## Die ehemalige Brief-Klasse aus der KOMA-Script-Sammlung<sup>∗</sup>

Frank Neukam Markus Kohm

2002/05/24

## Inhaltsverzeichnis

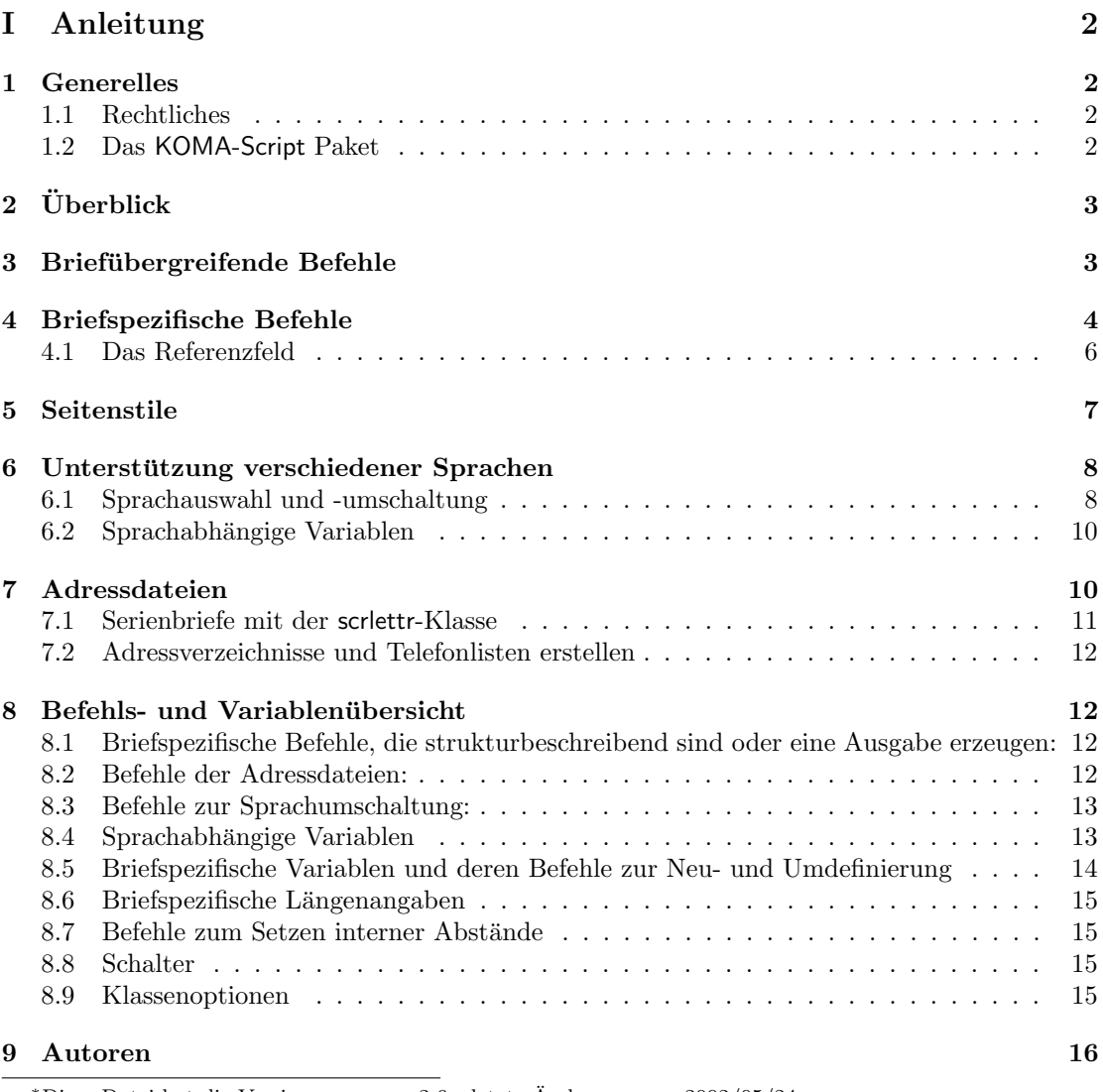

<sup>∗</sup>Diese Datei hat die Versionsnummer v2.6e, letzte Anderung vom 2002/05/24. ¨

## II " scrlettr"-class 16

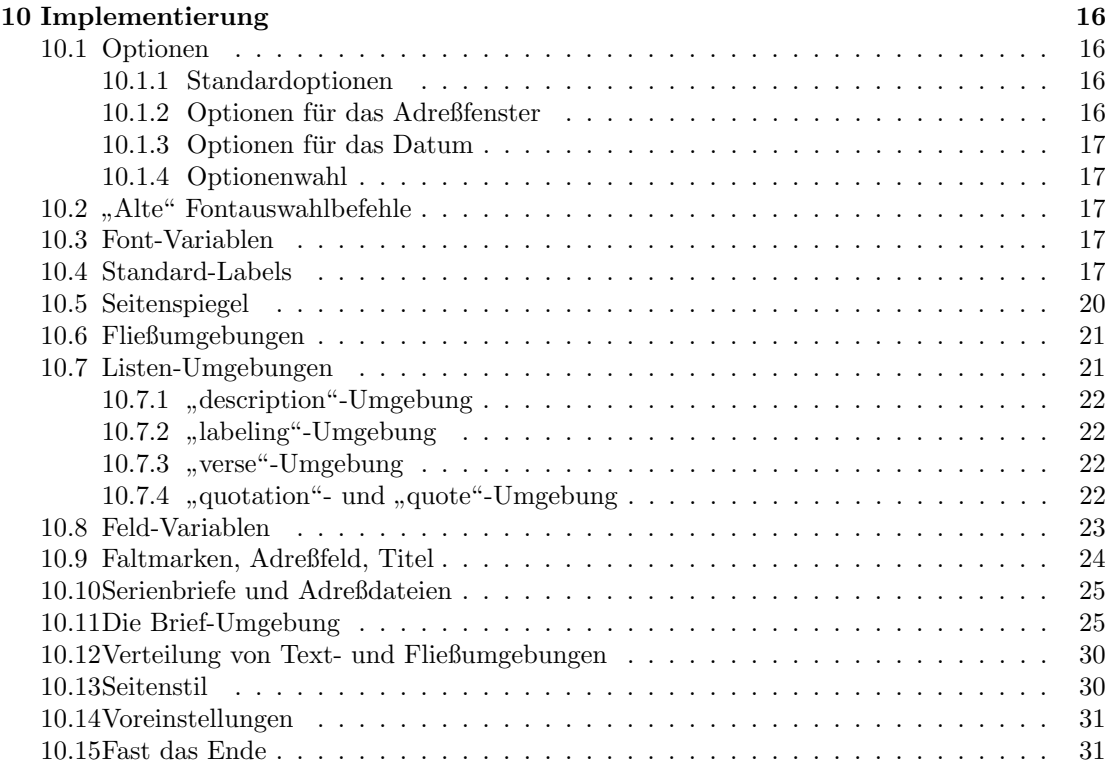

 $\ddot{\text{A}}$ nderungsverzeichnis  $34$ 

## Teil I Anleitung

## 1 Generelles

## 1.1 Rechtliches

Es wird keinerlei Haftung übernommen für irgendwelche Schäden, die aus der Benutzung der Programme und Dateien des hier beschriebenen Paketes folgen.

## 1.2 Das KOMA-Script Paket

Das gesamte KOMA-Script Paket besteht aus mehreren Teilen. Der Teil scrclass.dtx beinhaltet die Haupt-classes scrartcl.cls, scrreprt.cls und scrbook.cls und scrlttr2.cls sowie das von diesen benötigte package typearea.sty.

Die ursprünglich in komascr.dtx enthaltene Brief-Klasse scrlettr.cls liegt nun hier als scrlettr.dtx separat vor. Eine Anleitung zu dieser Klasse existiert jedoch nur noch eingeschränkt. Da die Klasse nicht mehr unterstützt wird. Sie ist nun also unsupported.

Die alte Anleitung wurde jedoch in diese Datei integriert.

## 2 Überblick

Die Dokumentenklasse scrlettr ist eine erweiterte und an europäische Verhältnisse angepasste Version der originalen LATEX-Briefklasse letter. Ursprunglich wurde sie von Axel Kielhorn ent- ¨ wickelt, erfuhr aber durch Markus Kohm einige Veränderungen.

Hervorzuhebende Eigenschaften von scrlettr gegenüber letter sind die Anpassung an das A4 Papierformat, die erweiterte Sprachunterstützung und ein umfangreicherer Befehlssatz, mit dem auch komplexere Wünsche umsetzbar sind.

Bevor alle Befehle der Klasse scrlettr vorgestellt werden, soll mit Hilfe eines Minimalbeispiels ein erster Überblick über Aufbau und Funktion eines Briefes gegeben werden.

Beispiel: Ein mit nur den nötigsten Befehlen erstellter scrlettr-Brief sieht beispielsweise so aus.

```
\documentclass[10pt]{scrlettr}
\usepackage{ngerman}
\name{\KOMAScript{}-Gruppe}
\address{Klassengasse 1\\12345 \LaTeX{}hausen}
\signature{Euer \KOMAScript{}-Team}
\begin{document}
  \begin{letter}{Die \KOMAScript{}-Nutzer\\
                 Irgendwo\\weltweit}
    \opening{Liebe \KOMAScript{}-Nutzer,}
    das \KOMAScript{}-Team m"ochte Euch mit ein paar
    Informationen ...
    \closing{Viel Spa"s}
  \end{letter}
\end{document}
```
Wie zu sehen ist, werden Informationen, die unabhängig vom einzelnen Brief sind, getrennt definiert, wie beispielsweise der Absender mittels \name. Die einzelnen briefspezifische Daten werden innerhalb der letter-Umgebung angegeben. Naturlich ¨ können durch mehrmaliges Nutzen der letter-Umgebung mehrere Briefe in einem Dokument erzeugt werden.

Hierbei ist jedoch zu beachten, dass TFX Zähler grundsätzlich global verwaltet. Es ist also notwendig, alle Zähler vor einer neuen 1etter-Umgebung zurückzusetzen. Einzige Ausnahme ist der Seitenzähler. Dieser wird bei jedem Aufruf von \begin{letter} wieder auf 1 zurückgesetzt.

## 3 Briefübergreifende Befehle

\name{Absendername} \address{Adresse des Absenders} \signature{Unterschrift}

Der Befehl \name nimmt den Namen des Absenders auf und gibt diesen im voreingestellten Seitenstil fur die erste und die folgenden Seiten aus. Weiterhin wird dieser Text als Unterschrift ¨ gesetzt, wenn \signature nicht angegeben wurde, da dieser Befehl optional ist, und somit nicht immer angegeben werden muss. Die Absenderadresse wird mit dem \address-Befehl gesetzt.

```
\backaddress{Absender}
\specialmail{Versandart}
\addrfieldon
\addrfieldoff
```
Der Befehl \backaddress erzeugt über dem Adressfeld des Empfängers einen einzeiligen Eintrag, der auch in Briefumschlägen mit Sichtfenster zu sehen ist. Es bietet sich somit als Angabe des Absenders an. Versandhinweise, wie beispielsweise Einschreiben können mit \specialmail gesetzt werden.

Mit dem Befehl \addrfieldoff werden weder das Adressfeld noch das locfield gesetzt. Alle Angaben über Empfänger- und Rückadresse, die Versandart und die Ergänzungen aus \location werden ignoriert und nicht gesetzt. Da \addrfieldon und \addrfieldoff als Befehle implementiert sind, ist es möglich, sie für verschiedene Briefe eines Dokuments je nach Bedarf anzuwenden. Voreingestellt ist \addrfieldon.

```
\location{zus¨atzliche Adresstext}
\Delta c \{Ort}
\text{date}\{\textit{Datum}\}
```
Der Befehl \location schreibt sein Argument in ein Textfeld rechts neben dem Adressfeld. Es kann beispielsweise Daten einer Abteilung oder die Zweigstelle eine Firma aufnehmen. Mit dem Befehl \place wird der Ort des Absenders eingestellt. Der Befehl \date ist nur wichtig, wenn der Brief länger in Quellform gespeichert werden soll und man nicht möchte, dass die Datumsinformation des Originalbriefes verloren geht. In normalen Anwendungsfällen wird das Datum aus dem Systemdatum beim LaTeX-Lauf ermittelt.

Beispiel: Sie möchten einen monatlichen Rundbrief an die Mitglieder eines Vereins versenden. Hierbei spielt das genaue Datum keine große Rolle. Ein Vermerk in der Form "Vereinssitz im März 2001" erreichen Sie durch folgende Definitionen.

> \place{Vereinssitz} \date{im M"arz 2001}

#### wlocfield slocfield

Die Breite des Textfeldes mit dem \location-Eintrag ist standardmäßig die Hälfte des freien Raums neben dem Adressfeld. Dies entspricht der Einstellung der Option slocfield. Mit der Klassenoptionen wlocfield stehen dem Textfeld zwei Drittel der freien Textbreite neben dem Adressfeld zur Verfügung.

## 4 Briefspezifische Befehle

letter  $\text{title} \{Überschrift\}$ \subject{Kurzinhalt oder Betreff } \subjecton \subjectoff \opening{Anrede}

Das zentrale Element ist die letter-Umgebung. Ihr obligatorisches Argument nimmt die Anschrift des Empfängers des Briefes auf. Notwendige Zeilenumbrüche müssen selbständig eingefügt werden. Dabei muss beachtet werden, dass das Textfeld nur eine bestimmte Breite zulässt, und dann die Zeile automatische umbrochen wird.

Beispiel: Sie möchten einen Brief an die Deutsche Anwendervereinigung TFX e.V. schreiben. Dieser Brief müßte durch folgende Zeilen eingeleitet werden:

```
\begin{letter}{DANTE, Deutschsprachige
               Anwendervereingung TeX e.\,V.\\
               Postfach 101840\\
               69008 Heidelberg}
```
Gewöhnlich möchte man dem Empfänger eines Briefes schnell das Anliegen des Briefes mitteilen. Dazu gibt es zwei Möglichkeiten. Mit dem \title kann einem Brief eine Überschrift vorangestellt werden. Dies erzeugt eine zentrierte in **\LARGE** gesetzte Überschrift. Für gewöhnlich soll der Hinweis auf den Inhalt des Briefes nicht so großspurig ausfallen. Vielmehr wird eine schlichte Betreffzeile mit einer kurzen Zusammenfassung des Schreibens erwartet. Dies geschieht mit dem Makro \subject.

Beispiel: Anlässlich eines Firmenjubiläums möchten Sie ein Preisauschreiben für alle Kunden ausrichten. Damit Ihre Kunden sofort sehen, dass es sich bei Ihrem Brief nicht um eine Rechnung handelt, möchten Sie deutlich auf den Inhalt Ihres Briefes aufmerksam machen.

\title{Preisausschreiben}

Eine schlichte Betreffzeile erzeugen Sie dagegen mit folgender Zeile.

\subject{Lagerverkauf}

Darüber hinaus kann mit dem Befehl **\subjecton** vor der Betreffzeile noch den Eintrag Betr.: gesetzt werden. Voreingestellt ist \subjectoff, so dass nur die bloße Betreffzeile gesetzt wird.

Der Brief beginnt mit dem \opening-Befehl. Erst nach diesem Befehl werden die Angaben im Referenzfeld, Betreff und Empfänger gesetzt. Diesem Befehl wird die Anrede des Briefpartners ubergeben. ¨

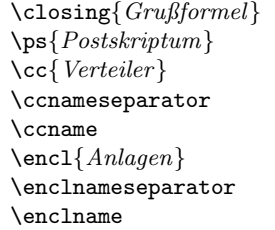

Nachdem der Brief geschrieben wurde, wird mit \closing das Briefende eingeleitet. Diesem Befehl wird die Grußformel (zum Beispiel "Mit freundlichen Grüßen") übergeben.<br>
Manchunglich zu auch ammüngelt auch dem sinntlichen Brief unch Infamustie

Manchmal ist es auch erwunscht, nach dem eigentlichen Brief noch Informationen unterzu- ¨ bringen, die nicht dem engsten Briefanliegen entsprechen aber dennoch von Interesse fur den ¨ Empfänger sein können. Diese Informationen werden dem Befehl \ps übergeben.

Beispiel: Sie möchten Ihre Kunden darauf hinweisen, dass Ihr Geschäft im August Betriebsurlaub macht und deshalb geschlossen bleibt. Da diese Information nicht in unmittelbaren Zusammenhang mit einer Rechnung steht, möchten Sie dies als Postscript schreiben.

> \closing{Mit freundlichen Gr"u"sen,} \ps{Bitte beachten Sie, dass wir vom 01.08. bis 31.08.

Betriebsurlaub machen. Unser Gesch"aft bleibt in dieser Zeit geschlossen. Wir sind ab dem 01.09. in alter Frische wieder f"ur Sie da.}

Häufig liegen geschäftlichen Briefen Anlagen bei, beispielsweise Vertragsentwürfe, Rechnungskopien oder ähnliches. Darauf kann der Adressat mit dem Befehl \encl aufmerksam gemacht werden. Gehen Kopien eines Briefes an die Empfänger eines Verteilers, so kann auch dies im Abschluss des Briefes bekannt gegeben werden. Dazu dient der Befehl \cc.

Beispiel: Die Währungsumstellung auf den Euro stellt Ihr kleines Unternehmen vor große Schwierigkeiten. Um Zahlungsausfälle zu vermeiden, ziehen Sie alle Verbindlichkeiten für den Monat Dezember vor und möchten diese bereits im November auszahlen. Außerdem sollen alle Fälligkeiten im neuen Jahr erst ab der dritten Januarwoche beglichen werden. Diesen Beschluss der Geschäftsleitung möchten Sie als Kopie an die Buchhaltung und den Betriebsrat schicken.

> \encl{Beschluss "uber die Zahlungsmodalit"aten beim "Ubergang auf den Euro} \cc{Buchhaltung\\Betriebsrat}

Der Aufruf \cc setzt vor dem übergebenen Argument noch den \ccname "Kopie an" und den Transporten and " Trenner \ccnameseparator ": " (Doppelpunkt gefolgt von einem Leerzeichen). Ähnlich funktioniert der Befehl **\encl.** Der **\enclname** lautet "Anlagen" – der Trenner **\enclnameseparator** ist genauso definiert, wie der für Verteiler.

Beispiel: Da Sie im obigen Beispiel nur eine Anlage verschicken, ist es besser, den Singular zu verwenden. Sie möchten, dass der Verteiler auch als solcher benannt wird und außerdem halten Sie den Doppelpunkt für überflüssig. Alle Ihre Wünsche können erfüllt werden:

> \renewcommand\*{\ccnameseparator}{\ } \renewcommand\*{\enclnameseparator}{\ccnameseparator} \renewcommand\*{\ccname}{Verteiler} \renewcommand\*{\enclname}{Anlage}

## 4.1 Das Referenzfeld

\yourref{Ihr Zeichen} \yourmail{Ihr Schreiben vom} \myref{Unser Zeichen} \customer{Kundennummer} \invoice{Rechnungsnummer}

In Geschäftsbriefen werden häufig Informationen wie Aktenzeichen, Rechnungs- oder Kundennummer oder ein Hinweis auf das Schreiben, das beantwortet wird, benötigt. Um diese Anforderungen realisieren zu können, sind in der scrletter-Klasse einige Makros implementiert.

Beispiel: Sie möchten einen Brief Ihres Geschäftspartners Maier beantworten, den dieser am 14. August 2000 geschrieben hat. Ihr Zeichen ist xyz Herr Maier hat die Kundennummer maier007 und beschwerte sich in seinem Brief, dass in der Rechnung mit der Nummer 197200/01 kein Mehrwertsteueranteil angegeben war. Das Zeichen von Herrn Maier lautet *maier*. Sie schreiben also folgenden Brief:

```
\documentclass[10pt,a4paper]{scrlettr}
\usepackage{ngerman}
\name{Firma xyz}
\address{Industriegasse 12\\23987 Stahlhausen}
\signature{Herr Schmidt\\ Reklamationen}
  \begin{document}
    \begin{letter}{Herr Maier\\Wiesenweg 37\\ Blumental}
    \yourref{maier}
    \yourmail{14.08.2000}
    \myref{xyz}
    \customer{maier007}
    \invoice{197200/01}
    \opening{Sehr geehrter Herr Maier,}
    vielen Dank f"ur Ihr Schreiben vom 14. August.
   Wir bedauern unseren Fehler und senden Ihnen
    anbei eine korrigierte Rechnung.
    \closing{Mit freundlichen Gr"u"sen}
    \end{letter}
  \end{document}
```
Sie sehen, dass Ihre Angaben im Referenzfeld zwischen der Empfängeradresse und dem eigentlichen Brieftext gesetzt werden.

```
\refitemi{Eigenes Feld 1 }
\refitemii{Eigenes Feld 2 }
\refitemiii{Eigenes Feld 3 }
\refitemnamei{Bezeichnung des eigenen Feldes 1 }
\refitemnameii{Bezeichnung des eigenen Feldes 2 }
\refitemnameiii{Bezeichnung des eigenen Feldes 3 }
```
Neben den bereits vordefinierten Makros stehen noch bis zu drei frei definierbare Makros zur Verfügung, um das Referenzfeld verschiedenen Anforderungen gemäß anpassen zu können.

Beispiel: Angenommen, Sie stehen mit Herrn Maier in Verhandlungen über die Abnahme von 10.000 Stück Ihres schlimmsten Ladenhüters. Dann benötigen Sie natürlich keine Rechnungsnummer. Statt dessen möchten Sie im Referenzfeld ein Aktenzeichen vermerken. Dazu definieren zu mit **\refitemnamei** den ersten frei wählbaren Referenzeintrag als Aktenzeichen. Diesem Eintrag können Sie dann das Aktenzeichen 123/01mai zuweisen.

> \refitemnamei{Aktenzeichen} \refitemi{123/01mai}

## 5 Seitenstile

\firsthead{Kopfdefinition} \firstfoot{Fußdefinition} \nexthead{Kopfdefinition} \nextfoot{Fußdefinition}

Die scrlettr-Klasse ermöglicht es, den Seitenstil eines Dokuments an die eigenen Bedürfnisse anzupassen. Dazu kann getrennt fur die erste und alle folgenden Seiten der Fuß und der Kopf ¨ frei definiert werden. Diese Definition muss vor dem Aufruf von \pagestyle{. . . } erfolgen.

Beispiel: Sie möchten in der Fußzeile der ersten Seite eines Briefes die Bankverbindung notieren. In den Fußzeilen der folgenden Seiten möchten Sie auf Ihren verantwortungsbewussten Umgang mit der Umwelt hinweisen.

```
\firstfoot{Bankverbindung:\hfill $\bullet$\hfill Deutsche
Bank AG\hfill $\bullet$\hfill BLZ: 999\,720\,00\hfill
$\bullet$\hfill Konto: 123\,456\,890}
\nextfoot{\centerline{Dieses Schreiben wird
ausschlie"slich auf chlorfrei gebleichten Papier gedruckt.}}
\pagestyle{firstpage}
```
Der Aufruf des Steitenstils \pagestyle{firstpage} sorgt dafür, dass auf allen Seiten Kopf und Fuß wie auf der ersten Seite gestaltet werden.

Voreingestellt ist der Stil plain. Wird der Stil headings ohne eigene Definition der Kopfund Fußzeilen verwendet, so sind die Fußzeilen grunds¨atzlich leer. Die Kopfzeile der ersten Seite enthält zentriert den Absendernamen eine Trennlinie und die Absenderadresse. Der Kopf der folgenden Seiten besteht aus den linksbündig gesetzten Absendernamen in der ersten Zeile. In einer zweiten Zeile steht der Empfängername, das Datum und die Seitenzahl. Wird der Stil empty gewählt, so bleiben Kopf- und Fußzeile auf allen Seiten leer.

Auf diese Weise können sehr individulle Briefbögen erstellt werden.

#### twoside

Zweiseitig gedruckte Briefe werden durch die Angabe der Option twoside unterstützt. Im Gegensatz zu den übrigen KOMA-Script-Klassen ändert sich hier der Satzspiegel nicht, sondern es wird lediglich sichergestellt, dass ein neuer Brief immer auf einer ungeraden Druckseite beginnt. Daruber hinaus wird eine Warnung ausgegeben, um darauf hinzuweisen, dass es sich nicht ¨ wirklich um ein zweiseitiges Layout handelt.

## \foldmarkson

\foldmarksoff

Die Faltmarken können mit dem Befehl \foldmarkson eingeschaltet und mit dem Befehl \foldmarksoff ausgestellt werden. Dies ist für jeden Brief eines Dokuments getrennt möglich. Voreingestellt ist \foldsmarkson. Diese Faltmarken werden von \opening gesetzt. Die Schalter und evtl. Änderungen der Maße (vgl. Abschnitt 8.6) müssen also vor diesem Makro aufgerufen werden.

## 6 Unterstützung verschiedener Sprachen

## 6.1 Sprachauswahl und -umschaltung

Die scrlettr-Klasse unterstütz viele Sprachen. Dazu zählen neben Deutsch auch Österreichisch, Englisch (britisch und amerikanisch), Französich, Italienisch und Spanisch. Zwischen den Sprachen wird bei Verwendung des babel-Pakets mit dem Befehl \selectlanguage{Sprachauswahl} gewechselt.

| \dateenglish   | 1/12/1993 |
|----------------|-----------|
| \dateUSenglish | 12/1/1993 |
| \dateamerican  | 12/1/1993 |
| \datebritish   | 1/12/1993 |
| \dateUKenglish | 1/12/1993 |
| \dategerman    | 1.12.1993 |
| \dateaustrian  | 1.12.1993 |
| \datefrench    | 1.12.1993 |
| \dateitalian   | 1.12.1993 |
| \datespanish   | 1.12.1993 |

Tabelle 1: Sprachabhängige Ausgabeformate für Datum

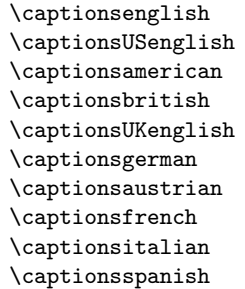

Wird die Sprache eines Briefes gewechselt, so ändern sich automatisch die Eintragungen der automatisch gesetzten "Caption"-Texte wie *Betreff, Seite* oder *Anlagen*. Sollte das verwendete Sprachumschaltpaket diese Texte nicht automatisch verwalten, so können die entsprechenden Befehle notfalls auch dirket verwendet werden.

\dateenglish \dateUSenglish \dateamerican \datebritish \dateUKenglish \dategerman \dateaustrian \datefrench \dateitalian \datespanish

Je nach verwendeter Sprache werden auch die Datumsangaben in unterschiedlicher Form umgesetzt. Die genauen Angaben können der Tabelle 1 entnommen werden.

### orgdate scrdate

Sollen die Datumseinstellungen des babel- oder ngerman-Pakets oder eines eigenen Sprachumschaltpakets benutzt werden, so kann dies durch die Klassenoption orgdate erreicht werden. Voreingestellt ist die Verwendung der scrlettr-eigenen Definition (scrdate).

## 6.2 Sprachabhängige Variablen

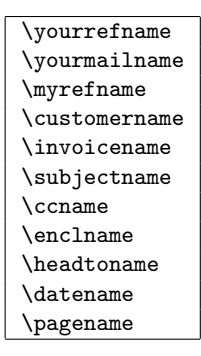

Die aufgeführten Befehle enthalten die jeweils sprachtypischen Captiontexte. Diese können für die Realisierung einer weiteren Sprache oder aber auch zur eigenen freien Gestaltung angepasst werden. Dazu benutzt man den Befehl \renewcommand.

Beispiel: Möchten Sie statt des Eintrags "Ihr Schreiben vom" lieber "Ihre Nachricht vom" im<br>Beforenzfeld stehen behen müssen Sie den Befehl Areutwasilname wie felst undefi Referenzfeld stehen haben, müssen Sie den Befehl \yourmailname wie folgt umdefinieren.

\renewcommand\*{\yourmailname}{Ihre Nachricht vom}

Auf diese Weise können Sie natürlich auch alle Variablen den Vorgaben einer anderen Sprache anpassen.

Es ist darauf zu achten, dass die Variablen erst nach \begin{document} definiert werden. Der Aufruf \renewcommand\*{. . . } muss daher zwingend nach \begin{document} oder mit Hilfe von \AtBeginDocument erfolgen.

## 7 Adressdateien

 $\{ \Delta \}$  {Name}{Vorname}{Adresse} {Telefon {F1 }{F2 } {Kommentar}{Kürzel}

Mit der scrlettr-Klasse können auch Adressdateien ausgewertet werden. Dies ist beispielsweise für Serienbriefe sehr nützlich (siehe Abschnitt 7.1). Eine Adressdatei muss die Endung .adr haben und besteht aus einer Reihe von \adrentry-Einträgen. Ein solcher Eintrag besteht aus acht Elementen und kann beispielsweise wie folgt aussehen:

```
\adrentry{Maier}
          {Herbert}
          {\Wiesenweg 37\\ 09091 Blumental}
          \{0\}, 23\}, 34 / 91\}, 12\}, 74{Bauunternehmer}
          {}
          {kauft alles}
          {MAIER}
```
Die Elemente fünf und sechs, F1 und F2, können frei bestimmt werden. Denkbar wären neben Hinweisen auf das Geschlecht oder akademische Grade auch der Geburtstag oder das Eintrittsdatum in einen Verein. Um das Überschreiben von TFX- oder L<sup>AT</sup>FX-Befehlen zu vermeiden, ist es empfehlenswert, für Kürzel ausschließlich Großbuchstaben zu verwenden.

Beispiel: Herr Maier gehört zu Ihren engeren Geschäftspartnern. Da Sie eine rege Korrespondenz mit ihm pflegen, ist es Ihnen auf Dauer zu müßig, jedesmal alle Empfängerdaten aufs Neue einzugeben. scrlettr nimmt Ihnen diese Arbeit ab. Angenommen, Sie haben Ihre Kundenkontakte in der Datei partner.adr gespeichert und Sie möchten Herrn Maier einen Brief schreiben, dann sparen Sie sich viel Tipparbeit, wenn Sie folgendes eingeben:

```
\input{partner.adr}
\begin{letter}{\MAIER}
 Der Brief ...
\end{letter}
```
Achten Sie bitte darauf, dass Ihr TEX-System auch auf die .adr-Dateien zugreifen kann, da sonst eine Fehlermeldung von \input verursacht wird. Entweder Sie legen die Brief- und Adressdateien im selben Verzeichnis an, oder Sie binden ein Adressverzeichnis fest in Ihr TEX-System ein.

## 7.1 Serienbriefe mit der scrlettr-Klasse

Neben dem vereinfachten Zugriff auf Kundendaten können die . adr-Dateien auch für Serienbriefe genutzt werden. So ist es ohne die komplizierte Anbindung an Datenbanksysteme möglich, solche Massenpostsendungen zu erstellen.

Beispiel: Sie wollen einen Serienbrief an alle Mitglieder Ihres Anglervereins schicken, um zur nächsten Mitgliederversammlung einzuladen.

```
\documentclass{scrlettr}
\usepackage{ngerman}
  \begin{document}
  \def\adrentry#1#2#3#4#5#6#7#8{
    \begin{letter}{#2 #1\\#3}
      \opening{Liebe Vereinsmitglieder,}
      unsere n"achste Mitgliederversammlung
      findet am Montag,
      dem 13.\, August 2001, statt.
      Folgende Punkte m"ussen besprochen werden...
      \closing{Petri Heil,}
    \end{letter}
  }
  \input{mitglieder.adr}
  \end{document}
```
Natürlich kann der Briefinhalt auch von den Adressatenmerkmalen abhängig gemacht werden. Als Bedingungsfelder können die frei bestimmbaren Elemente fünf oder sechs eines **\adrentry-**Eintrages genutzt werden.

Beispiel: Angenommen, Sie verwenden das Element fünf, um das Geschlecht eines Vereinmitgliedes zu hinterlegen  $(m/w)$  und das sechste Element weist auf eine Rückstand der Mitgliedsbeiträge hin. Wollen Sie nun alle säumigen Mitglieder anschreiben und pers¨onlich anreden, so hilft Ihnen folgendes Beispiel weiter:

```
\def\adrentry#1#2#3#4#5#6#7#8{
  \ifcase #6
```

```
% #6 > 0
 % hier werden die s"aumigen Mitglieder herausgefiltert
  \else
   \begin{letter}{#2 #1\\#3}
     \if #5m \opening{Lieber #2,} \fi
     \if #5w \opening{Liebe #2,} \fi
     Leider mussten wir feststellen, dass du mit der Zah-
     lung deiner Mitgliedsbeitr"age im R"uckstand bist.
     Wir m"ochten Dich bitten, den offenen Betrag von #6 DM
     auf das Vereinskonto einzuzahlen.
     \closing{Petri Heil,}
    \end{letter}
   \fi
}
```
Es ist also möglich, den Brieftext auf bestimmte Empfängermerkmale gezielt abzustimmen und so den Eindruck eines persönlichen Schreibens zu erwecken. Die Anwendungsbreite ist lediglich durch die maximale Anzahl von zwei freien **\adrentry-Elementen begrenzt.** 

## 7.2 Adressverzeichnisse und Telefonlisten erstellen

Der Inhalt dieses Abschnitts ist komplett obsolet. Hier sei stattdessen auf das adrconv-Paket von Axel Kielhorn verwiesen.

## 8 Befehls- und Variablenübersicht

## 8.1 Briefspezifische Befehle, die strukturbeschreibend sind oder eine Ausgabe erzeugen:

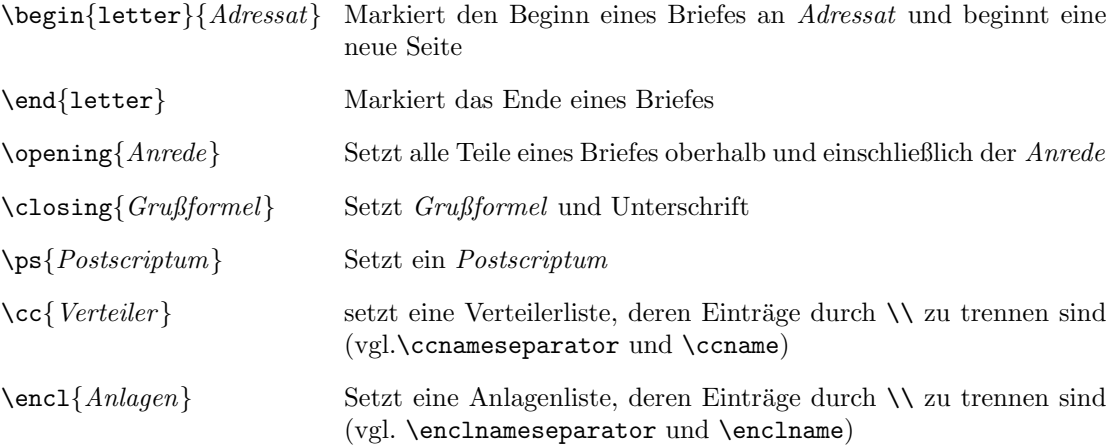

## 8.2 Befehle der Adressdateien:

\adrchar und \adrentry siehe Abschnitt 7

## 8.3 Befehle zur Sprachumschaltung:

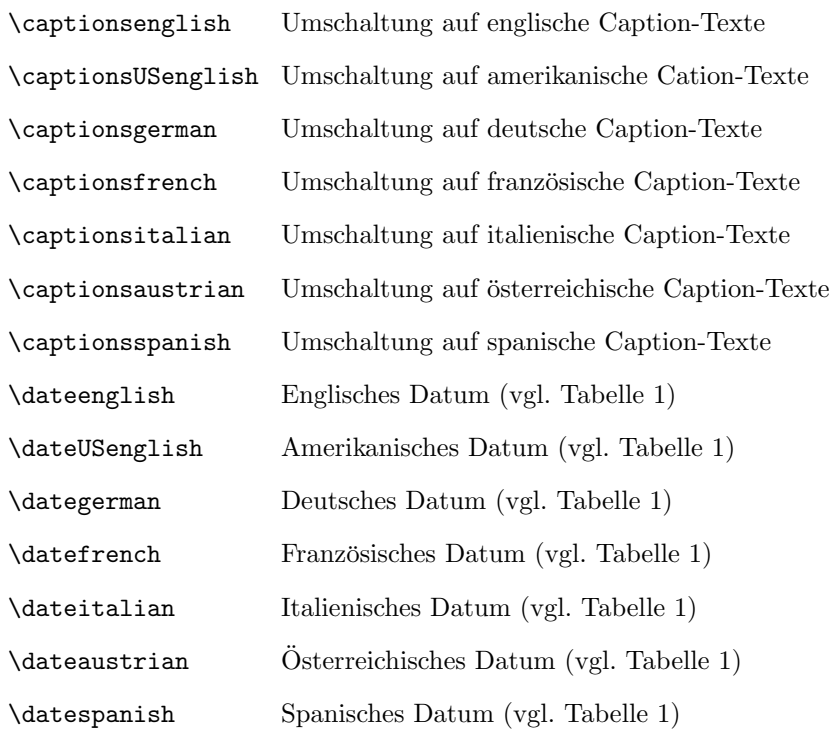

## 8.4 Sprachabhängige Variablen

Diese Varialblen dürfen an jeder Stelle nach dem \begin{document}-Befehl aufgerufen werden. Sie können nur mit \renewcommand geändert werden. Die untenstehende Aufstellung listet die voreingestellten Einträge für die Sprachen Deutsch, Englisch, Französisch, Italienisch und Spanisch auf. Die amerikanischen Caption-Texte entsprechen den englischen. Deutsche und österreichische Eintragungen sind identisch.

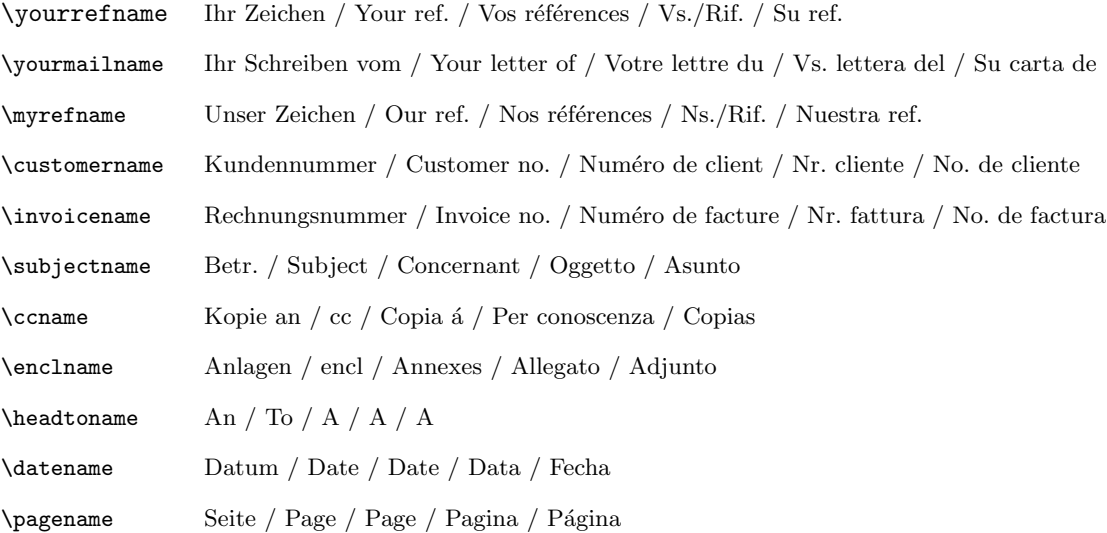

## 8.5 Briefspezifische Variablen und deren Befehle zur Neu- und Umdefinierung

Die in Klammern stehenden Variablen werden durch Aufruf folgender Makros geändert.

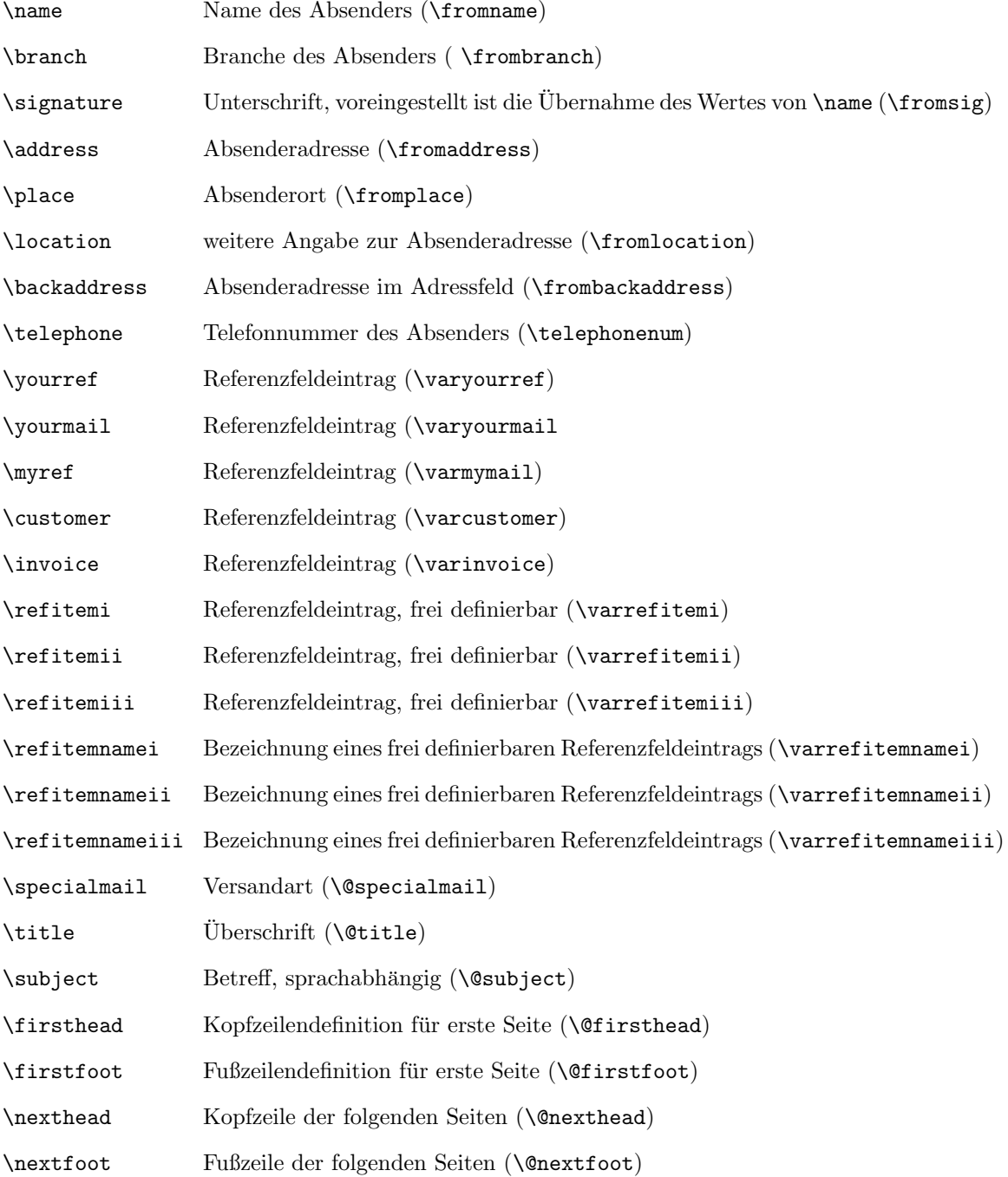

## 8.6 Briefspezifische Längenangaben

Voreingestellte Längen sind in Klammern angegeben.

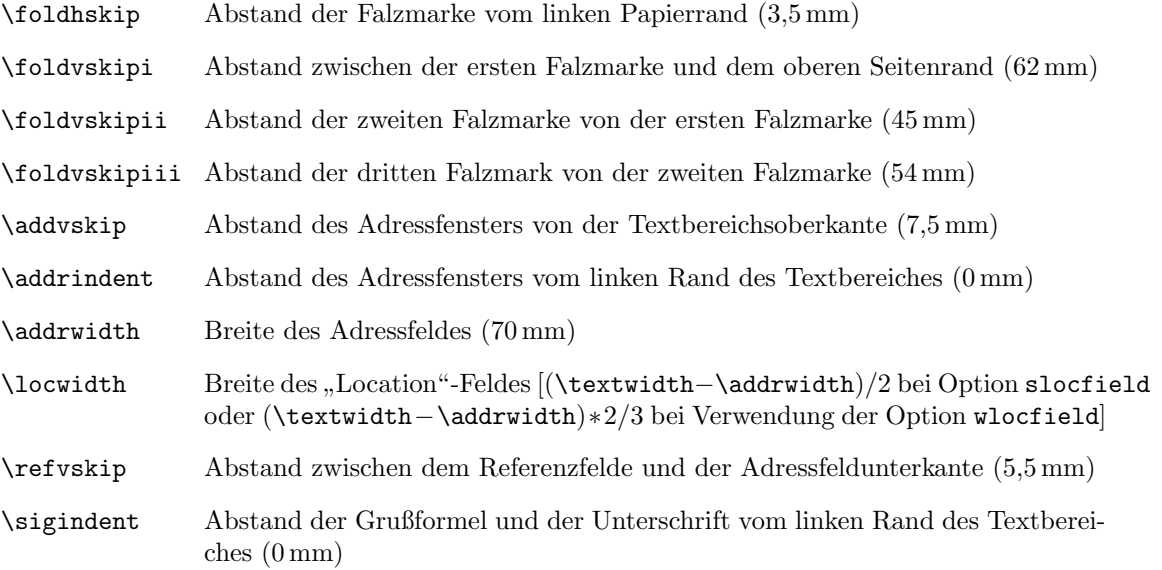

## 8.7 Befehle zum Setzen interner Abstände

Voreingestellte Längen sind in Klammern angegeben.

\setpresigskip Abstand zwischen der Grußformel und der Unterschrift voreingestellt sind (2\baselineskip)

## 8.8 Schalter

An den jeweiligen Schalternamen ist noch ein on bzw. off anzuhängen.

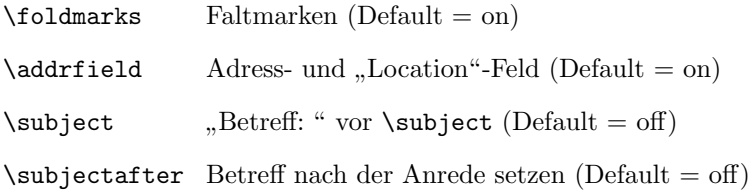

## 8.9 Klassenoptionen

Die Standartoptionen (12pt, oneside, final, slocfield) können durch explizite Optionsangaben überschrieben werden.

10pt, 11pt, 12pt Option für die Schriftgröße

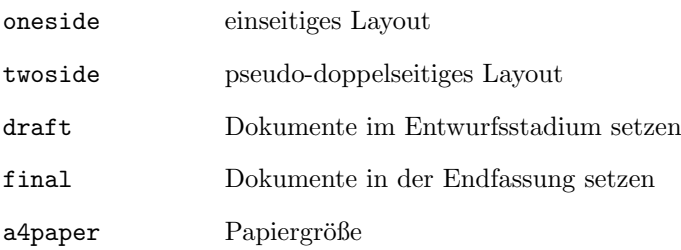

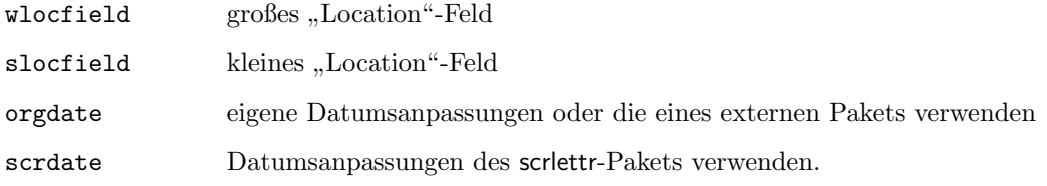

## 9 Autoren

Die folgenden Autoren waren an dieser Anleitung beteiligt oder haben die Vorlage dafur geliefert. ¨

- Markus Kohm
- Enrico Kunz <enricokunz@web.de>
- Jens-Uwe Morawski

## Teil II **"** scrlettr"-class

## 10 Implementierung

#### 1  $\langle$ \*scrlettr $\rangle$

Die Implementierung von scrlettr stammt im wesentlichen von Frank Neukam. Axel Kielhorn hat sie nach LATEX  $2\varepsilon$ portiert, wobei die von Roland T. Lichti modifizierte Version zugrunde gelegt wurde. Markus Kohm hat nur einige wenige, unwesentliche Anderungen vorgenommen. ¨

## 10.1 Optionen

```
2 \newcommand*\@ptsize{}
3 \newif\if@bigloc
4 \newif\if@orgdate
```
### 10.1.1 Standardoptionen

```
10pt
   11pt
   12pt
oneside
twoside
 draft
 final
a4paper
          5 \DeclareOption{10pt}{\renewcommand*\@ptsize{0}}
          6 \DeclareOption{11pt}{\renewcommand*\@ptsize{1}}
         7 \DeclareOption{12pt}{\renewcommand*\@ptsize{2}}
          8 \DeclareOption{oneside}{\@twosidefalse \@mparswitchfalse}
         9 \DeclareOption{twoside}{\@twosidetrue \@mparswitchtrue%
         10 \ClassWarningNoLine{scrlettr}{This is no twoside-layout but openright!}
         11 }
         12 \DeclareOption{draft}{\overfullrule 5pt}
         13 \DeclareOption{final}{\setlength\overfullrule{0pt}}
         14 \DeclareOption{a4paper}{
         15 \setlength{\paperwidth}{210mm}
         16 \setlength{\paperheight}{297mm}}
```
## 10.1.2 Optionen für das Adreßfenster

```
wlocfield Mit Hilfe der Optione wlocfield kann der Platz neben dem Adreßfeld vergrößert werden. Mit
slocfield
slocfield wird der normale, kleine Platz verwendet.
```

```
17 \DeclareOption{wlocfield}{\@bigloctrue}
18 \DeclareOption{slocfield}{\@biglocfalse}
```
#### 10.1.3 Optionen für das Datum

```
orgdate
```

```
scrdate 19 \DeclareOption{orgdate}{\@orgdatetrue}
         20 \DeclareOption{scrdate}{\@orgdatefalse}
```
#### 10.1.4 Optionenwahl

Standard sind bei scrlettr die Optionen 12pt, oneside, final und slocfield. Diese können durch explizite Optionsangabe überschrieben werden.

```
21 \ExecuteOptions{12pt,oneside,final,slocfield,a4paper}
```

```
22 \ProcessOptions
```
23 \input{size1\@ptsize.clo}

#### $10.2$ Alte" Fontauswahlbefehle

\rm Die alten Font-Auswahlbefehle werden zwar noch unterstutzt, sollten aber in der Regel nicht ¨  $\sqrt{\text{s}}$ \tt mehr verwendet werden, da sie nach dem alten Fontauswahlverfahren arbeiten. Im Kompatibilitätsmodus wurde dies beim nicht standardgemäßen Befehl \sfb noch verstärkt.

```
\bf
     24 \DeclareOldFontCommand{\rm}{\normalfont\rmfamily}{\mathrm}
```
\it 25\Declare01dFontCommand{\sf}{\normalfont\sffamily}{\mathsf}

\sl 26\DeclareOldFontCommand{\tt}{\normalfont\ttfamily}{\mathtt}

```
\sc 27\Declare01dFontCommand{\bf}{\normalfont\bfseries}{\mathbf}
```

```
\sfb 28\DeclareOldFontCommand{\it}{\normalfont\itshape}{\mathit}
```

```
29 \DeclareOldFontCommand{\sl}{\normalfont\slshape}{\@nomath\sl}
```

```
30 \DeclareOldFontCommand{\sc}{\normalfont\scshape}{\@nomath\sc}
```

```
31 \DeclareOldFontCommand{\sfb}{\normalfont\sffamily\bfseries}{\@nomath\sfb}
```
## 10.3 Font-Variablen

```
\descfont
Auch in der scrlettr-class werden verschiedene Font-Variablen verwendet.
    \sectfont
    \pnumfont
    \headfont
     \capfont
\caplabelfont
               32 \newcommand*\descfont{\sffamily\bfseries}
               33 \newcommand*\sectfont{\sffamily\bfseries}
              34 \newcommand*\pnumfont{\normalfont}
              35 \newcommand*\headfont{\slshape}
              36 \newcommand*\capfont{\normalfont}
               37 \newcommand*\caplabelfont{\normalfont}
```
## 10.4 Standard-Labels

\captionsenglish \captionsUSenglish \captionsamerican \captionsbritish \captionsUKenglish \captionsgerman \captionsaustrian \captionsngerman \captionsfrench 41 \captionsitalian 42  $\verb+\capasspanish+43+$ 

Bei scrlettr gibt es eine große Anzahl von Label-Variablen, die es in den Standard-classes nicht gibt, die also auch nicht in Sprachanpassungen wie german.sty oder german3.sty vorhanden sind. Deshalb ist es notwendig diese Labels hier neu zu definieren. Weil es in früheren Versionen zu Problemen damit gekommen ist, werden diese jedoch erst bei \begin{document} definiert. Sollen sie nachträglich geändert werden, muß dies nach \begin{document} geschehen.

```
38 \AtBeginDocument{
39 \def\captionsenglish{%
40 \def\yourrefname{Your ref.}
    \def\yourmailname{Your letter of}
    \def\myrefname{Our ref.}
    \def\customername{Customer no.}
44 \def\invoicename{Invoice no.}
45 \def\subjectname{Subject}
```

```
46 \def\ccname{cc}
```

```
47 \def\enclname{encl}
```

```
48 \def\headtoname{To}
49 \def\datename{Date}
50 \def\pagename{Page}}
51 \let\captionsUSenglish=\captionsenglish
52 \let\captionsamerican=\captionsUSenglish
53 \let\captionsbritish=\captionsenglish
54 \let\captionsUKenglish=\captionsenglish
55 \def\captionsgerman{%
56 \def\yourrefname{Ihr Zeichen}
57 \def\yourmailname{Ihr Schreiben vom}
58 \def\myrefname{Unser Zeichen}
59 \def\customername{Kundennummer}
60 \def\invoicename{Rechnungsnummer}
61 \def\subjectname{Betr.}
62 \def\ccname{Kopien an}
63 \def\enclname{Anlagen}
64 \def\headtoname{An}
65 \def\datename{Datum}
66 \def\pagename{Seite}}
67 \let\captionsaustrian=\captionsgerman
68 \let\captionsngerman=\captionsgerman
69 \def\captionsfrench{%
70 \def\yourrefname{Vos r\'ef\'erences}
71 \def\yourmailname{Votre lettre du}
72 \def\myrefname{Nos r\'ef\'erences}
73 \def\customername{Num\'ero de client}
74 \def\invoicename{Num\'ero de facture}
75 \def\subjectname{Concernant}
76 \def\ccname{Copie \'a}
77 \def\enclname{Annexes}
78 \def\headtoname{A}
79 \def\datename{Date}
80 \def\pagename{Page}}
81 \def\captionsitalian{%
82 \def\yourrefname{Vs./Rif.}
83 \def\yourmailname{Vs.~lettera del}
84 \def\myrefname{Ns./Rif.}
85 \def\customername{Nr.~cliente}
86 \def\invoicename{Nr.~fattura}
87 \def\subjectname{Oggetto}
88 \def\ccname{Per conoscenza}
89 \def\enclname{Allegato}
90 \def\headtoname{A}
91 \def\datename{Data}
92 \def\pagename{Pagina}}
93 \def\captionsspanish{%
94 \def\yourrefname{Su ref.}
95 \def\yourmailname{Su carta de}
96 \def\myrefname{Nuestra ref.}
97 \def\customername{No. de cliente}
98 \def\invoicename{No. de factura}
99 \def\subjectname{Asunto}
100 \def\ccname{Copias}
101 \def\enclname{Adjunto}
102 \def\headtoname{A}
103 \def\datename{Fecha}
104 \def\pagename{P\'agina}}
```
\dateenglish Darüber hinaus ist auch das Datumsformat sprachabhängig. Dies wird hier ebenfalls beachtet. \dateUSenglish 105 \if@orgdate

```
\dateamerican 106
  \datebritish 107
\dateUKenglish
108 \fi
   \dategerman
109 \else
\lambdadateaustrian 110\backslash datengerman ^{-111}\begin{tabular}{c} \hline \quad \quad & 112 \\ \end{tabular}\dateitalian
  \begin{array}{c} \begin{array}{c} \texttt{if} \\ 115 \end{array} \end{array}\ifx\dateenglish\undefined
                       107 \def\dateenglish{\def\today{\number\day/\number\month/\number\year}}
                       \def\dateenglish{\def\today{\number\day/\number\month/\number\year}}
                       \def\dateUSenglish{\def\today{\number\month/\number\day/\number\year}}
                       \let\datebritish=\dateenglish
                 113 \let\dateUKenglish=\dateenglish
                 114 \let\dateamerican=\dateUSenglish
                       \label{thm:main} $$\def\dataegerman{\def\today{\number\day.\,\number\month.\,\number\year\}116 \let\dateaustrian=\dategerman
                 117 \let\datengerman=\dategerman
                 118 \let\datefrench=\dategerman
                 119 \let\dateitalian=\dategerman
                 120 \let\datespanish=\dategerman
                 121 \fi
```
Zum Schluß findet noch die eigentliche Auswahl statt. Diese orientiert sich nun an der Auswahl nach german.sty 2.5b und verwendet keine festen Sprachzuordnungen mehr. Dafür sind nun keine Erweiterungen für andere Sprachen mehr möglich.

```
122 \captionsenglish
123 \dateenglish
124 \ifx\languagename\undefined
125 \ClassWarningNoLine{scrlettr}{\string\languagename\space not
126 defined, using \string\language.\MessageBreak
127 This may result in use of wrong language!\MessageBreak
128 You should use a compatible language
129 package\MessageBreak
130 (e.g. 'Babel', 'german', 'french', ...)}
131 \ifx\l@american\undefined\else\ifnum\language=\l@american
132 \captionsamerican
133 \dateamerican
134 \fi\fi
135 \ifx\l@british\undefined\else\ifnum\language=\l@british
136 \captionsbritish
137 \datebritish
138 \fi\fi
139 \ifx\l@UKenglish\undefined\else\ifnum\language=\l@UKenglish
140 \captionsUKenglish
141 \dateUKenglish
142 \fi\fi
143 \ifx\l@USenglish\undefined\else\ifnum\language=\l@USenglish
144 \captionsUSenglish
145 \dateUSenglish
146 \fi\fi
147 \ifx\l@austrian\undefined\else\ifnum\language=\l@austrian
148 \captionsaustrian
149 \dateaustrian
150 \quad \text{ififif}151 \ifx\l@german\undefined\else\ifnum\language=\l@german
152 \captionsgerman
153 \dategerman
154 \tilde{154}155 \ifx\l@ngerman\undefined\else\ifnum\language=\l@ngerman
```
\captionsngerman

```
157 \datengerman
158 \fi\fi
159 \ifx\l@french\undefined\else\ifnum\language=\l@french
160 \captionsfrench
161 \datefrench
162 \fi\fi
163 \ifx\l@italian\undefined\else\ifnum\language=\l@italian
164 \captionsitalian
165 \dateitalian
166 \fi\fi
167 \ifx\l@spanish\undefined\else\ifnum\language=\l@spanish
168 \captionsspanish
169 \datespanish
170 \fi\fi
171 \else
172 \edef\@tempa{nohyphenation}
173 \ifx\languagename\@tempa
174 \ClassWarningNoLine{scrlettr}
175 {You've selected language ''\languagename''.\MessageBreak
176 Maybe your LaTeX format contains Babel extension\MessageBreak
177 but you have not selected a language using\MessageBreak
178 Babel package.\MessageBreak
179 Please select another language!\MessageBreak
180 Only as a workaround english captions and date\MessageBreak
181 will be used}
182 \else
183 \expandafter\selectlanguage\expandafter{\languagename}
184 \ClassInfo{scrlettr}{used language is \languagename}
185 \fi
186 \fi
187 }
```
## 10.5 Seitenspiegel

scrlettr arbeitet mit einem festen Seitenspiegel, der für Briefe im A4-Format ausgelegt ist.

```
188 \oddsidemargin 0in
189 \evensidemargin 0in
190 \marginparwidth 0.9in
191 \marginparsep 0.1in
192 \marginparpush 0.45\baselineskip
193 \topmargin -19mm % mk 941012, was: -15.5mm
194 \headheight 23mm % mk 950411, was: 22mm
195 \headsep 8mm % mk 941012, was: 9mm
196 \footskip 20mm % mk 941012, was: 30mm
197 \textheight 226mm % mk 950411, was: 217mm
198 \textwidth 159.2mm
199
200 \parskip 0.5\baselineskip % mk 941012
201 \parindent 0pt
202 \smallskipamount=0.5\parskip
203 \medskipamount =\parskip
204 \bigskipamount =2\parskip
205 \footnotesep 0.8\baselineskip
206 \skip\footins 0.75\baselineskip plus 2pt minus 4pt
207 \skip\@mpfootins =\skip\footins
208 \columnsep 1cc
209 \columnseprule 0pt
```
## 10.6 Fließumgebungen

Es folgen die Einstellungen für Abbildungen

 \floatsep 1\baselineskip plus 2pt minus 2pt \textfloatsep 20pt plus 2pt minus 4pt \intextsep 1\baselineskip plus 2pt minus 2pt \dblfloatsep 1\baselineskip plus 2pt minus 2pt \dbltextfloatsep 20pt plus 2pt minus 4pt \@fptop 0pt plus 1fil \@fpsep 0.7\baselineskip plus 2fil \@fpbot 0pt plus 1fil \@dblfptop 0pt plus 1fil \@dblfpsep 0.7\baselineskip plus 2fil \@dblfpbot 0pt plus 1fil und für Fließtabellen

 \arraycolsep 5pt \tabcolsep 6pt \arrayrulewidth 0.4pt \doublerulesep 2pt \fboxsep 3pt \fboxrule 0.4pt \tabbingsep \labelsep

## 10.7 Listen-Umgebungen

Die Einstellungen für Listenumgebungen entsprechen im Wesentlichen den gewohnten.

```
228 \topsep 0.25\baselineskip
229 \partopsep 0pt
230 \itemsep 0.25\baselineskip
231 \parsep 0.25\baselineskip % ak: 1\baselineskip
232 \labelsep .5em
233 \leftmargini 2.5em
234 \leftmarginii 2.2em
235 \leftmarginiii 1.87em
236 \leftmarginiv 1.7em
237 \leftmarginv 1em
238 \leftmarginvi 1em
239 \leftmargin\leftmargini
240 \labelwidth\leftmargini
241 \advance\labelwidth-\labelsep
242 \def\@listI{\leftmargin\leftmargini}
243 \let\@listi\@listI
244 \def\@listii{\leftmargin\leftmarginii
245 \labelwidth\leftmarginii\advance\labelwidth-\labelsep}
246 \def\@listiii{\leftmargin\leftmarginiii
247 \labelwidth\leftmarginiii\advance\labelwidth-\labelsep}
248 \def\@listiv{\leftmargin\leftmarginiv
249 \labelwidth\leftmarginiv\advance\labelwidth-\labelsep}
250 \def\@listv{\leftmargin\leftmarginv
251 \labelwidth\leftmarginv\advance\labelwidth-\labelsep}
252 \def\@listvi{\leftmargin\leftmarginvi
253 \labelwidth\leftmarginvi\advance\labelwidth-\labelsep}
254 \@listi
255
256 \@lowpenalty 51
257 \@medpenalty 151
```

```
258 \@highpenalty 301
259 \@beginparpenalty -\@lowpenalty
\begin{tabular}{ll} 260 \verb+\@endparpenalty -\@lowpenalty \\ 261 \verb+\@itempenalty -\@lowpenalty \\ \end{tabular}261 \Set{Oitempenalty}262
263 \def\theenumi{\arabic{enumi}}
264 \def\theenumii{\alph{enumii}}
265 \def\theenumiii{\roman{enumiii}}
266 \def\theenumiv{\Alph{enumiv}}
267 \def\labelenumi{\theenumi.}
268 \def\labelenumii{\theenumii)}
269 \def\labelenumiii{\theenumiii.}
270 \def\labelenumiv{\theenumiv.}
271 \def\p@enumii{\theenumi}
272 \def\p@enumiii{\theenumi\theenumii)}
273 \def\p@enumiv{\p@enumiii\theenumiii}
274 \def\labelitemi{$\bullet$}
275 \def\labelitemii{\bf --}
276 \def\labelitemiii{$\triangleright$}
277 \def\labelitemiv{$\cdot$}
```
Es sind alle im KOMA-Script Paket üblichen Listenumgebungen vorhanden:

## 10.7.1 " description"-Umgebung

```
278 \newenvironment{description}
279 {\llist}{\label{label}z@ \rightarrowdef}280 \let\makelabel\descriptionlabel}}
281 {\endlist}
282 \newcommand\descriptionlabel[1]{\hspace\labelsep
283 \text{descont } #1
```
## 10.7.2 " labeling"-Umgebung

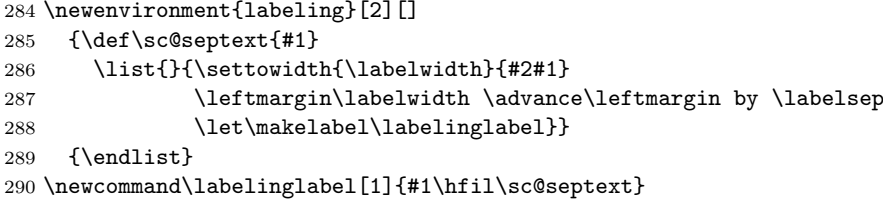

## 10.7.3 " verse"-Umgebung

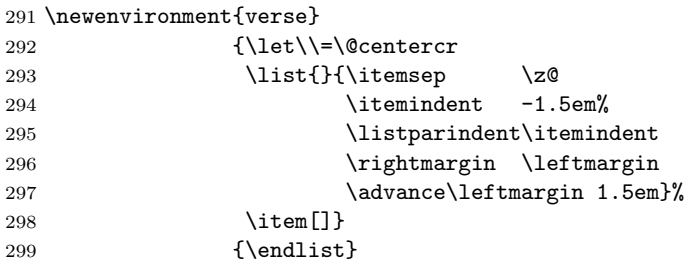

## 10.7.4 "quotation"- und "quote"-Umgebung

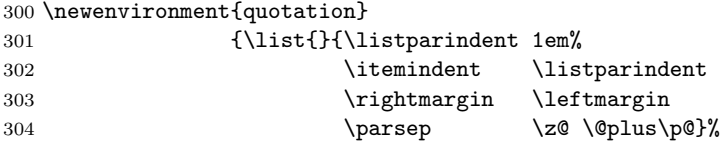

```
305 \item [] }
306 {\endlist}
307 \newenvironment{quote}
308 {\list{}{\rightmargin\leftmargin}%
309 \item[] }
310 {\endlist}
```
## 10.8 Feld-Variablen

\fromname Es gibt in scrlettr verschiedene Feld-Variablen, die alle mit einer Zeichenkette belegt werden \frombranch k¨onnen, aber als leer initialisiert werden.

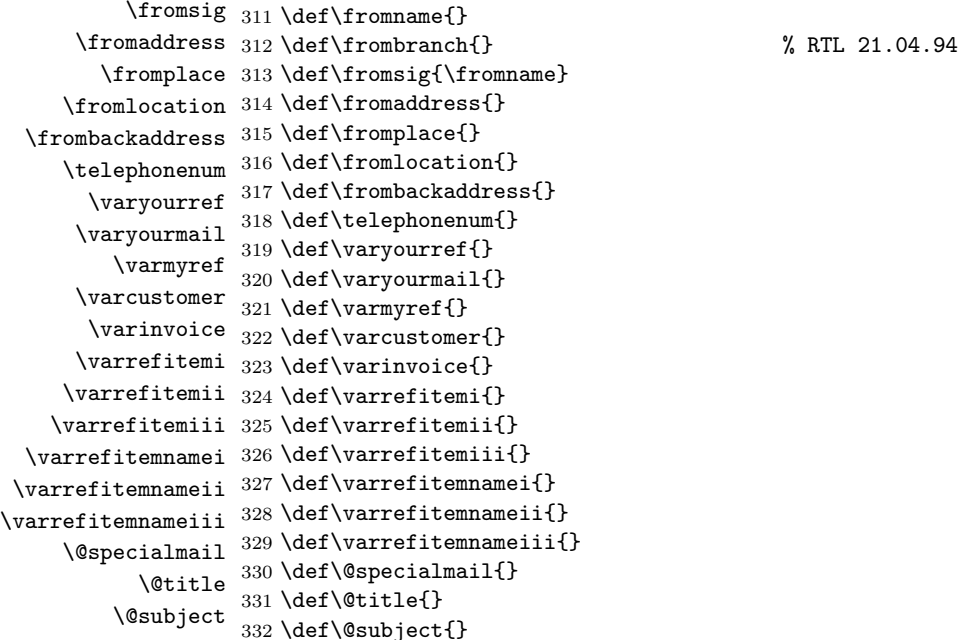

\name Fur jedes dieser Felder wird ein Befehl definiert, mit dem der Inhalt gesetzt werden kann, ohne ¨ \branch daß zu \renewcommand oder \def gegriffen werden muß. Für \fromaddress und \fromlocation  $\sigma$ kann mit  $\ad$ ress bzw.  $\locat$ ion auch eine komplexe LAT<sub>E</sub>X-Definition gesetzt werden. Für die \adress \place benutzerspezifischen Felder \varrefitemi, \varrefitemii, \varrefitemiii kann außerdem jeweils ein Titel gesetzt werden.

```
\location 333 \def\name#1
   \backaddress 334 \def\branch#1
     \telephone
335 \def\signature#1{\def\fromsig{#1}}
       \yourref
336 \long\def\address#1{\def\fromaddress{#1}}
      \yourmail 337 \def\place#1
         \myref
338 \long\def\location#1{\def\fromlocation{#1}}
      \customer 339 \def\backaddress#1{\def\frombackaddress{#1}}
       \invoice 340 \text{telephonen#1}\det\text{telephonen}{#1}\refitemi 341\def\yourref#1 {\def\varyourref{#1}}<br>\refitemi 342\def\yourmail#1 {\def\yoryourmail$#1\
     \verb|\refitemii| \verb|343\def\myref#1|\refitemiii 344 \def\customer#1 {\def\varcustomer{#1}}
  \refitemnamei
345 \def\invoice#1 {\def\varinvoice{#1}}
 \refitemnameii 346 \def\refitemi#1 {\def\varrefitemi{#1}}
\refitemnameiii
347 \def\refitemii#1{\def\varrefitemii{#1}}
   \specialmail
348 \def\refitemiii#1{\def\varrefitemiii{#1}}
         \title
349 \def\refitemnamei#1{\def\varrefitemnamei{#1}}
       \subject
350 \def\refitemnameii#1{\def\varrefitemnameii{#1}}
                                      {\def\Gamma:{\bf\{\det\from\branch{#1}\} % RTL 21.04.94
                                      {\def\rightharpoonup}342 \def\yourmail#1 {\def\varyourmail{#1}}
                                      {\def\varphi}{\def\varmyref{#1}}
```

```
351 \def\refitemnameiii#1{\def\varrefitemnameiii{#1}}
352 \def\specialmail#1{\def\@specialmail{#1}}
353 \def\title#1 {\def\@title{#1}}
354 \def\substack{\$ \def\ \sf{!}}$ \label{thm:3}
```
\firsthead Bei der Gelegenheit werden auch gleich die Befehle zum Setzen der Felder fur die Kopf- und ¨ \firstfoot Fußzeilen der ersten und aller weiterer Seiten eines Briefes definiert.

```
\nexthead
355 \long\def\firsthead#1{\def\@firsthead{#1}}
\nextfoot
356 \long\def\firstfoot#1{\def\@firstfoot{#1}}
          357 \long\def\nexthead#1{\def\@nexthead{#1}}
          358 \long\def\nextfoot#1{\def\@nextfoot{#1}}
```
## 10.9 Faltmarken, Adreßfeld, Titel

Es werden Schalter für Faltmarken, Adreßfeld und Betreff definiert.

```
359 \newif\if@fold
360 \newif\if@afield
361 \newif\if@subj
362 \newif\if@subjafter
```
\foldmarkson Die Faltmarken k¨onnen mit \foldmarkson ein- und mit \foldmarksoff abgeschaltet werden. \foldmarksoff Dies ist für jeden Brief getrennt möglich.

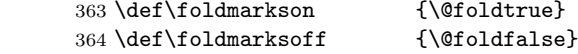

\addrfieldon Das Adreßfeld für Fensterumschläge kann mit \addrfieldon ein- und mit \addrfieldoff ab-\addrfieldoff geschaltet werden. Dies ist für jeden Brief getrennt möglich.

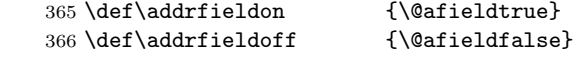

\subjecton Ein Betreff-Titel kann mit \subjecton ein- und mit \subjectoff abgeschaltet werden. Dies ist \subjectoff für jeden Brief getrennt möglich.

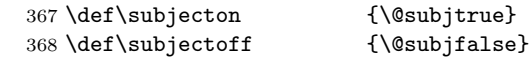

## \subjectafteroff

\subjectafteron In England und Frankreich scheint es teilweise ublich zu sein, den Betreff erst nach der Anrede ¨ und dafür zentriert zu setzen<sup>1</sup>. Deshalb gibt es zwei neue Befehle mit denen man für jeden Brief

getrennt etwas anderes einschalten kann.

```
369 \newcommand*\subjectafteron {\@subjaftertrue}
```

```
370 \newcommand*\subjectafteroff{\@subjafterfalse}
```
Zu Berechnung der Feldpositionen werden verschiedene Dimensions-Variablen benötigt.

```
371 \newdimen\sc@temp
372 \newdimen\sc@@temp
373 \newdimen\foldhskip
374 \newdimen\foldvskipi
375 \newdimen\foldvskipii
376 \newdimen\foldvskipiii
377 \newdimen\addrvskip
378 \newdimen\addrindent
379 \newdimen\addrwidth
380 \newdimen\addrheight
381 \newdimen\locwidth
382 \newdimen\refvskip
383 \newdimen\sigindent
```
Ich kann mir nur mühsahm eine Bemerkung dazu verkneifen.

Für alle Positionen gibt es Standardwerte. Diese Stellen sind leider extrem druckerabhängig. Es ist daher äußerst wichtig, daß der Druckertreiber richtig eingestellt wird. Dazu kann die Testseite aus dem Standardpaket verwendet werden.

Die Breite des "locfield"s hängt von den Optionen wlocfield und slocfield ab und wird<br>medangu 2/2 eden 1/2 der Besthnite nahen dem Adre<sup>66</sup>eld harschnet entweder zu 2/3 oder 1/2 der Restbreite neben dem Adreßfeld berechnet.

```
384 \foldhskip 3.5mm
385 \foldvskipi 62mm % war: 65mm RTL
386 \foldvskipii 45mm % mk 960531 (war: 40.5mm)
387 \foldvskipiii 54mm % mk 960531 (war: 58.5mm)
388 \addrvskip 7.5mm
389 \addrindent 0mm
390 \addrwidth 70mm
391 \addrheight 35mm
392 \locwidth\textwidth
393 \advance\locwidth by -\addrwidth
394 \if@bigloc % mk 940330
395 \advance\locwidth by \locwidth
396 \divide\locwidth by 3
397 \else
398 \divide\locwidth by 2
399 \fi
400 \refvskip 5.5mm
401 \sigindent 0mm
```
## 10.10 Serienbriefe und Adreßdateien

\adrentry Serienbriefe werden mit Hilfe der Funktionen \adrentry und \adrchar und einer Adressdatei \adrchar realisiert. Darüber hinaus werden mit diesen Befehlen Abkürzungen für Adressen definiert.

```
402 \def\adrentry#1#2#3#4#5#6#7#8{\def\@tempa{#1}\ifx \@tempa\@empty \else
403 \def\@tempa{#2}\ifx \@tempa\@empty
404 \expandafter\def\csname #8\endcsname{#1\\#3}
405 \else
406 \expandafter\def\csname #8\endcsname{#2 #1\\#3}
407 \fi \fi}
408 \def\adrchar#1{}
```
## 10.11 Die Brief-Umgebung

1etter – Diese Umgebung ist etwas anders definiert, als normalerweise von L<sup>A</sup>T<sub>E</sub>Xgewohnt. Mit ihr können \stopletter innerhalb eines Dokuments beliebig viele Briefe erzeugt werden.

```
409 \long\def\letter#1{\newpage
410 \if@twoside\ifodd\c@page\else \thispagestyle{empty}\null\newpage \fi\fi
411 \c@page\@ne \interlinepenalty=200 \@processto{#1}}
412 \def\stopletter{}
413 \def\endletter{\stopletter\@@par\pagebreak\@@par}
414 \long\def\@processto#1{\expandafter\@xproc #1\\@@@\ifx\toaddress\@empty
415 \else\expandafter\@yproc #1@@@\fi}
416 \long\def\@xproc #1\\#2@@@{\def\toname{#1}\def\toaddress{#2}}
417 \long\def\@yproc #1\\#2@@@{\def\toaddress{#2}}
```
\stopbreaks Innerhalb von Briefen wird der Umbruch etwas anders gehandhabt. Dadurch soll der Brieftext \startbreaks besser positioniert werden.

\def\stopbreaks{\interlinepenalty \@M

- \def\par{\@@par\nobreak}\let\\=\@nobreakcr
- \let\vspace\@nobreakvspace}

```
421 \def\@nobreakvspace{\@ifstar{\@nobreakvspacex}{\@nobreakvspacex}}
```
- \def\@nobreakvspacex#1{\ifvmode\nobreak\vskip #1\relax\else
- \@bsphack\vadjust{\nobreak\vskip #1}\@esphack\fi}
- \def\@nobreakcr{\vadjust{\penalty\@M}\@ifstar{\@xnewline}{\@xnewline}}
- \def\startbreaks{\let\\=\@normalcr

```
426 \interlinepenalty 200\def\par{\@@par\penalty 200}}
```
- \@foldmarks Fur die Faltmarken m ¨ ussen nicht nur Abst ¨ ¨ande definiert werden, es wird auch ein Befehl benötigt, um die Faltmarken zu setzen.
	- \def\@foldmarks{\if@fold \bgroup
	- \reversemarginpar\vspace{\foldvskipi}
	- \marginpar{\hspace{\foldhskip}\rule{2mm}{.2pt}} \vspace{\foldvskipii}
	- \marginpar{\hspace{\foldhskip}\rule{4mm}{.2pt}} \vspace{\foldvskipiii}
	- \marginpar{\hspace{\foldhskip}\rule{2mm}{.2pt}}
	- \vspace{-\foldvskipiii}\vspace{-\foldvskipii}\vspace{-\foldvskipi}
	- \egroup \fi}
- \@addrfield Dasselbe gilt auch für das Adreßfeld für Fensterumschläge. Die Rücksendeadresse und die Briefart wird dabei unterstrichen.
	- \def\@addrfield{\bgroup
	- \setbox0\vbox{\hsize\addrwidth
	- \ifx\frombackaddress\@empty \else
	- \underline{\scriptsize \sf \frombackaddress} \fi}
	- \setbox1\vbox{\hsize\addrwidth
	- \ifx\@specialmail\@empty \else
	- \underline{\@specialmail} \fi}
	- \setbox2\vbox{\hsize\addrwidth
	- 442 \toname \\ \toaddress}
	- \vskip\addrvskip \hskip\addrindent
	- \vbox to \addrheight{%
	- \ifx\frombackaddress\@empty \else \box0 \fi
	- \ifx\@specialmail\@empty \else \vfil\box1 \fi
	- \vfil\box2\vfil}\egroup}
- \@locfield Das " locfield" wird mittels einer minipage gesetzt.

\def\@locfield{\begin{minipage}[b]{\locwidth}\fromlocation\end{minipage}}

\@datefield Je nachdem, welche Felder definiert sind, muß eine gesch¨aftsm¨aßiger Standardbrief oder ein eher persönliches Aussehen gewählt werden.

```
449 \newif\if@ref
450 \def\@datefield{\@reffalse
451 \ifx\varyourref\@empty \else \@reftrue \fi
452 \ifx\varyourmail\@empty \else \@reftrue \fi
453 \ifx\varmyref\@empty \else \@reftrue \fi
454 \ifx\varcustomer\@empty \else \@reftrue \fi
455 \ifx\varinvoice\@empty \else \@reftrue \fi
456 \ifx\varrefitemi\@empty \else \@reftrue \fi
457 \ifx\varrefitemii\@empty \else \@reftrue \fi
458 \ifx\varrefitemiii\@empty \else \@reftrue \fi
459 \vskip -\parskip
460 \vskip \refvskip
461 \if@ref
462 \ifx\varyourref\@empty \else
463 \settowidth{\sc@temp}{\varyourref}
464 \setbox0\hbox{\scriptsize \sf \yourrefname}
465 \ifdim \sc@temp > \wd0 \sc@@temp\sc@temp \else \sc@@temp\wd0 \fi
```
\parbox[t]{\sc@@temp}{\noindent \box0\par \varyourref}\hfill

```
467 \fi
468 \ifx\varyourmail\@empty \else
469 \settowidth{\sc@temp}{\varyourmail}
470 \setbox0\hbox{\scriptsize \sf \yourmailname}
471 \ifdim \sc@temp > \wd0 \sc@@temp\sc@temp \else \sc@@temp\wd0 \fi
472 \parbox[t]{\sc@@temp}{\noindent \box0\par \varyourmail}\hfill
473 \fi
474 \ifx\varmyref\@empty \else
475 \settowidth{\sc@temp}{\varmyref}
476 \setbox0\hbox{\scriptsize \sf \myrefname}
477 \ifdim \sc@temp > \wd0 \sc@@temp\sc@temp \else \sc@@temp\wd0 \fi
478 \parbox[t]{\sc@@temp}{\noindent \box0\par \varmyref}\hfill
479 \fi
480 \ifx\varcustomer\@empty \else
481 \settowidth{\sc@temp}{\varcustomer}
482 \setbox0\hbox{\scriptsize \sf \customername}
483 \ifdim \sc@temp > \wd0 \sc@@temp\sc@temp \else \sc@@temp\wd0 \fi
484 \parbox[t]{\sc@@temp}{\noindent \box0\par \varcustomer}\hfill
485 \fi
486 \ifx\varinvoice\@empty \else
487 \settowidth{\sc@temp}{\varinvoice}
488 \setbox0\hbox{\scriptsize \sf \invoicename}
489 \ifdim \sc@temp > \wd0 \sc@@temp\sc@temp \else \sc@@temp\wd0 \fi
490 \parbox[t]{\sc@@temp}{\noindent \box0\par \varinvoice}\hfill
491 \fi
492 \ifx\varrefitemi\@empty \else
493 \settowidth{\sc@temp}{\varrefitemi}
494 \setbox0\hbox{\scriptsize \sf \varrefitemnamei}
495 \ifdim \sc@temp > \wd0 \sc@@temp\sc@temp \else \sc@@temp\wd0 \fi
496 \parbox[t]{\sc@@temp}{\noindent \box0\par \varrefitemi}\hfill
497 \fi
498 \ifx\varrefitemii\@empty \else
499 \settowidth{\sc@temp}{\varrefitemii}
500 \setbox0\hbox{\scriptsize \sf \varrefitemnameii}
501 \ifdim \sc@temp > \wd0 \sc@@temp\sc@temp \else \sc@@temp\wd0 \fi
502 \parbox[t]{\sc@@temp}{\noindent \box0\par \varrefitemii}\hfill
503 \fi
504 \ifx\varrefitemiii\@empty \else
505 \settowidth{\sc@temp}{\varrefitemiii}
506 \setbox0\hbox{\scriptsize \sf \varrefitemnameiii}
507 \ifdim \sc@temp > \wd0 \sc@@temp\sc@temp \else \sc@@temp\wd0 \fi
508 \parbox[t]{\sc@@temp}{\noindent \box0\par \varrefitemiii}\hfill
509 \fi
510 \ifx\@date\@empty \else
511 \settowidth{\sc@temp}{\@date}
512 \setbox0\hbox{\scriptsize \sf \datename}
513 \ifdim \sc@temp > \wd0 \sc@@temp\sc@temp \else \sc@@temp\wd0 \fi
514 \parbox[t]{\sc@@temp}{\noindent \box0\par \@date}
515 \fi
516 \par
517 \vspace{2.5\baselineskip}
518 \else
519 {\ifx\@date\@empty \else \raggedleft\fromplace\ \@date\par \fi}
520 \vspace{1.5\baselineskip}
521 \fi}
```
\maketitle Der eigentliche Titel wir mit \maketitle gesetzt. Dies sollte jedoch ebenso wie der Betreff nicht \@subjfield

manuell geschehen.

```
522 \def\maketitle{\ifx\@title\@empty \else
523 {\centering \LARGE \sectfont \@title\par}
524 \vspace{1\baselineskip} \fi}
525 \def\@subjfield{{%
526 \if@subjafter%
527 \centering%
528 \else%
529 \if@subj\ifx\@subject\@empty\else\subjectname:\ \fi\fi
530 \@subject\par\nobreak\vspace{1\baselineskip}%
531 \fi}}
```
\opening Denn beim Er¨offnungsgruß mit \opening wird neben s¨amtlichen Feldern auch der Titel und der Betreff gesetzt.

```
532 \def\opening#1{\thispagestyle{firstpage} \null \@foldmarks
```
- \if@afield \@addrfield \hfill \@locfield \par \fi
- \@datefield
- \maketitle
- \if@subjafter\else\@subjfield\fi
- #1\par%
- \vspace{0.5\baselineskip}% added by unknown
- \nobreak%
- \if@subjafter\@subjfield\fi}
- \closing Außer dem Eröffnungsgruß mit \opening gibt es natürlich auch einen Schlußgruß mit \closing, bei dem außerdem die Unterschrift u.ä. gesetzt wird.

#### \presig@skip Das Makro \presig@skip beinhaltet dabei den Abstand zwischen Schlußgruß und Signatur. \setpresigskip Da der Wert über ein Benutzerinterface per **\setpresigskip** gesetzt wird, muß hier kein kostbares Längenregister (skip oder dim) verschwendet werden, sondern ein Makro reicht aus. In \setpresigskip wird allerdings noch sichergestellt, daß die Fehlermeldung bei falschem Parameter möglichst nicht erst bei Verwendung auftritt.

- \newcommand\*\presig@skip{}
- \newcommand\*{\setpresigskip}[1]{%
- \begingroup%
- 544 \setlength{\@tempdima}{#1}%
- \endgroup%
- \edef\presig@skip{#1}}
- \setpresigskip{2\baselineskip}
- \long\def\closing#1{\par\nobreak\vspace{0.5\baselineskip}
- \stopbreaks \noindent \sc@temp\textwidth \advance\sc@temp by
- -\sigindent \hspace{\sigindent}%
- \parbox{\sc@temp}{\raggedright\ignorespaces #1\mbox{}\\[\presig@skip]
- \fromsig\strut}\par
- \vspace{1.5\baselineskip}}
- \ps Ebenfalls m¨oglich ist ein Postscriptum. Dieser Befehl erwartet das Postscriptum nicht als Argument, sondern schaltet zum Nachtext um.
	- \def\ps{\par\startbreaks}
- \cc Daruber hinaus gibt es noch einen Verteiler. Dieser wird sauber formatiert. ¨

#### \ccnameseparator

```
555 \newcommand*{\ccnameseparator}{: }
556 \newcommand*{\cc}[1]{\par\noindent\parbox[t]{\textwidth}
557 {\@hangfrom{\ccname\ccnameseparator}%
558 \ignorespaces #1\strut}\par}
```
\encl Auch Anlagen werden ordentlich gesetzt.

#### \enclnameseparator

```
559 \newcommand*{\enclnameseparator}{: }
560 \newcommand*{\encl}[1]{\par\noindent%
561 \parbox[t]{\textwidth}{%
562 \ifx\enclname\@empty\else\@hangfrom{\enclname\enclnameseparator}\fi%
563 \ignorespaces #1\strut}\par}
```
\footnoterule Fußnoten werden durch eine Linie abgetrennt. Sie werden wie im gesamten KOMA-Script Paket gewohnt formatiert.

```
564 \def\footnoterule{\kern-1\p@
565 \hrule width 0.4\columnwidth
566 \kern .6\p@}
```
\deffootnote Dieses Makro erlaubt einen optionalen und erwartet drei weitere Parameter. Der erste, optionale gibt den Einzug der ersten Zeile des Fußnotentextes vom linken Rand an. Die Fußnotenmarkierungen werden rechtsbündig in diesen Einzug gesetzt. Der zweite, also erste nicht optionale Parameter gibt den Einzug jeder weiteren Zeile des Fußnotentextes vom linken Rand an. Fehlt der optionale Parameter so ist er gleich diesem. Der dritte, also zweite nicht optionale Parameter gibt den zusätzlichen Einzug jedes weiteren Absatzes einer Fußnote an. Der letzte Parameter schließlich bestimmt die Ausgabe der Fußnotenmarkierung in der Fußnote. Diese wird zusätzlich in eine \hbox gesetzt.

```
567 \newcommand\deffootnote[4][]{%
```
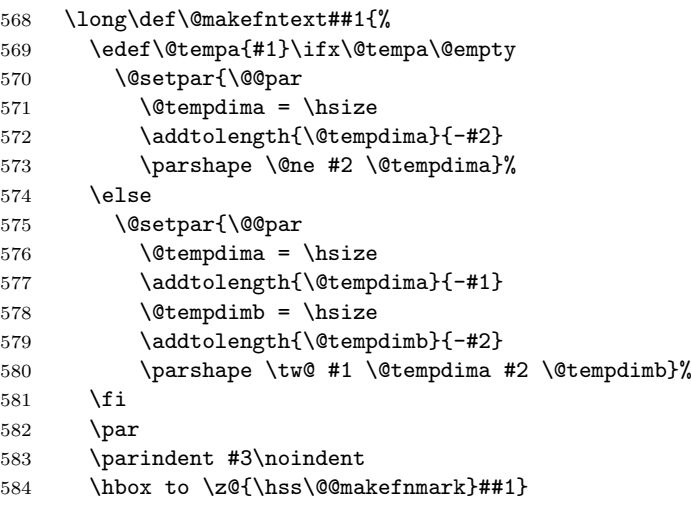

#### \@@makefnmark

\def\@@makefnmark{\hbox{#4}}

#### }

#### \deffootnotemark

\newcommand\*\deffootnotemark[1]{\def\@makefnmark{\hbox{#1}}}

#### \thefootnotemark

\def\thefootnotemark{\@thefnmark}

#### \textsuperscript

\let\textsuperscript\@textsuperscript

\@makefnmark

```
590 \deffootnote[1em]{1.5em}{1em}
591 {\textsuperscript{\thefootnotemark}}
592 \deffootnotemark{\textsuperscript{\thefootnotemark}}
```
Aufz¨ahlungen werden mit arabischen Zahlen numeriert. \def\theequation{\arabic{equation}}

## 10.12 Verteilung von Text- und Fließumgebungen

```
594 \setcounter{topnumber}{2}
595 \def\topfraction{.7}
596 \setcounter{bottomnumber}{1}
597 \def\bottomfraction{.3}
598 \setcounter{totalnumber}{3}
599 \def\textfraction{.2}
600 \def\floatpagefraction{.5}
601 \setcounter{dbltopnumber}{2}
602 \def\dbltopfraction{.7}
603 \def\dblfloatpagefraction{.5}
```
## 10.13 Seitenstil

```
\pagestyle Neben den üblichen Seitenstilen plain, headings, myheadings, empty gibt es bei scrlettr
            noch einen Stil für die erste Seite eines Briefs.
```

```
604 \def\@firsthead{%
605 \parbox[b]{\textwidth}
606 {\begin{center}
607 \ifx\fromname\@empty\else
608 \textsc{\ignorespaces\fromname}\\[-8pt]
609 \rule{\textwidth}{.4pt}\\
610 \fi
611 \ifx\fromaddress\@empty\else
612 \ignorespaces\fromaddress
613 \fi
614 \end{center}}}
615 \def\@firstfoot{}
616 \def\@nexthead{%
617 \parbox[b]{\textwidth}
618 {\ifx\fromname\@empty\else
619 \textsc{\ignorespaces\fromname}\\[8pt]
620 \, \text{Vfi}621 \headtoname\ \ignorespaces\toname\hfill\datename:\ \@date\hfill
622 \pagename\ \thepage\\[-8pt]
623 \rule{\textwidth}{.4pt}}}
624 \def\@nextfoot{}
625
626 \def\ps@plain{%
627 \def\@evenhead{\sffamily\bfseries\fontsize{10pt}{12}\selectfont
628 \hfil-- \thepage\ --\hfil}%
629 \let\@oddhead\@evenhead%
630 \def\@evenfoot{}%
631 \def\@oddfoot{}}
632 \def\ps@firstpage{%
633 \def\@evenhead{\@firsthead}%
634 \let\@oddhead\@evenhead%
635 \def\@evenfoot{\@firstfoot}%
```

```
636 \let\@oddfoot\@evenfoot}
637 \def\ps@headings{%
638 \def\@evenhead{\@nexthead}%
639 \let\@oddhead\@evenhead%
640 \def\@evenfoot{\@nextfoot}%
641 \let\@oddfoot\@evenfoot}
```
## 10.14 Voreinstellungen

Voreingestellt sind Faltmarken,

```
642 \@foldtrue
Adreßfeld,
643 \@afieldtrue
kein Betrefftitel,
```
644 \@subjfalse

Betreff vor der der Anrede,

645 \@subjafterfalse

Einfache Kopfzeilen,

646 \ps@plain

Seitennumerierung mit arabischen Zahlen,

```
647 \pagenumbering{arabic}
```
kein Abgleich des unteren Randes

648 \raggedbottom

und europäische Handhabung des Leerschritts. Letzteres sollte eigentlich von der Sprachanpassung (z.B. german.sty oder german3.sty erledigt) werden und wird in einer der nächsten Versionen vermutlich entfernt.

649 \frenchspacing

## 10.15 Fast das Ende

```
\KOMAScript Das KOMA -Script-Logo wird in allen KOMA -Script-Paketen und -Klassen definiert, falls es
             nicht bereits definiert ist. Dabei werden die Versalien moderat gesperrt. Es wird jedoch darauf
             verzichtet, die Versalien etwa einen Punkt kleiner zu setzen, da das Logo aktiv ausgezeichnet
             erscheinen soll.
```

```
650 \@ifundefined{KOMAScript}{%
```

```
651 \DeclareRobustCommand{\KOMAScript}{\textsf{K\kern.05em O\kern.05em%
```

```
652 M\kern.05em A\kern.1em-\kern.1em Script}}}{}
```
653  $\langle$ /scrlettr $\rangle$ 

## Index

Die kursiven Zahlen geben die Seiten an, auf denen der entsprechende Eintrag beschrieben ist. Die unterstrichenden Zahlen geben die Stelle der Definition des Eintrags an. Alle anderen Zahlen benennen Stellen, an denen der entsprechende Eintrag verwendet ist.

 $\cap$  . . . . . . . . . . 32

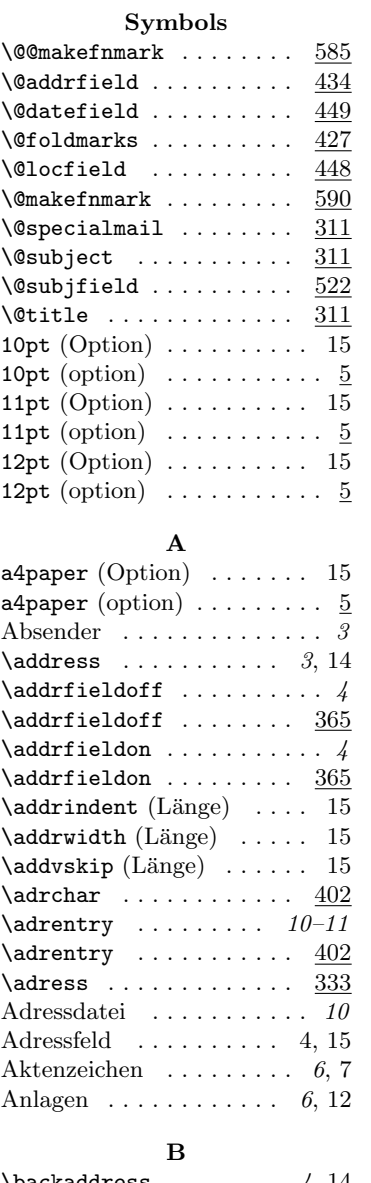

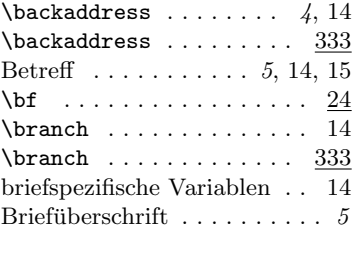

## C

 $\text{depth} \dots \dots \dots \ \underline{32}$ 

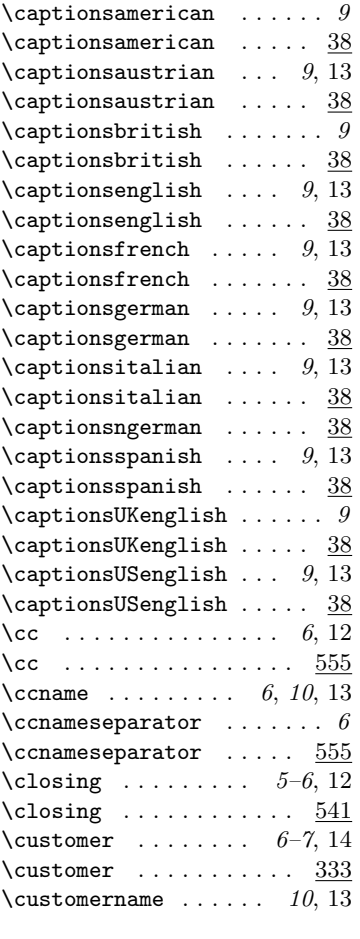

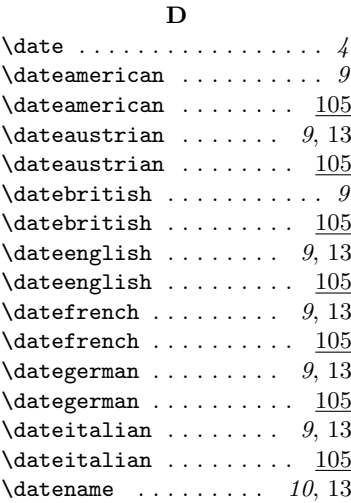

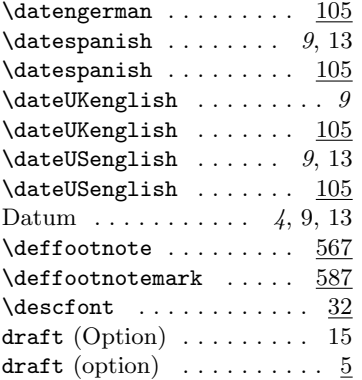

## $\mathbf E$

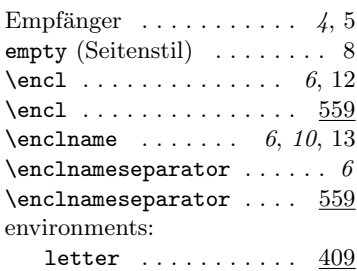

#### F

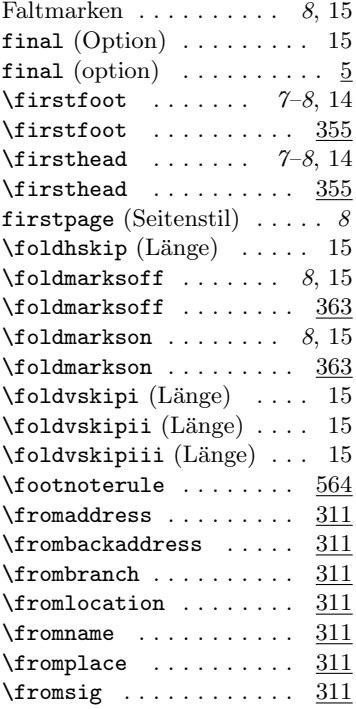

## G Grußformel . . . . . . . . 5, 12, 15

Option

## H

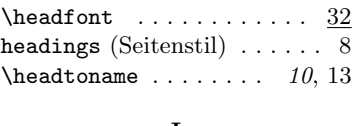

## I

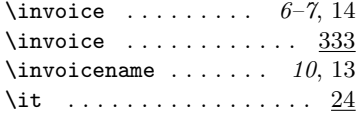

## K

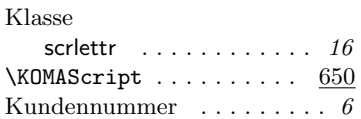

#### L

 $\mathbf{r}$ .

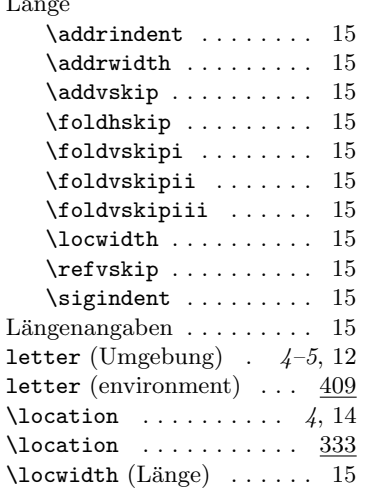

#### M

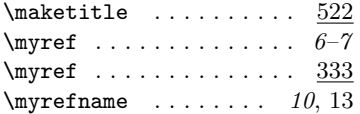

#### N

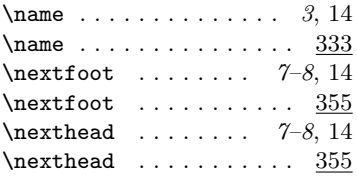

## O

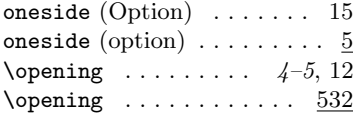

## 10pt . . . . . . . . . . . . . . 15 11pt . . . . . . . . . . . . . . 15 12pt . . . . . . . . . . . . . . 15 a<br/>4<br/>paper  $\dots\dots\dots\dots$  .  $15$ draft . . . . . . . . . . . . . 15 final . . . . . . . . . . . . . 15 oneside . . . . . . . . . . . 15 orgdate  $\ldots \ldots \ldots$  9, 16 scrdate .......... 16 slocfield  $\ldots \ldots \ldots \ldots$ twoside  $\ldots \ldots \ldots \quad 8, 15$ wlocfield  $\ldots \ldots \ldots$  4, 16 options: 10pt  $\dots \dots \dots \dots \dots \dots$ 11pt  $\dots \dots \dots \dots \dots \dots$ 12pt  $\dots \dots \dots \dots \dots \dots$  $\mathtt{a4paper}$   $\ldots\ldots\ldots\ldots\ \mathtt{\underline{5}}$ draft  $\ldots \ldots \ldots \ldots \quad 5$ final  $\ldots \ldots \ldots \ldots \quad \underline{5}$ oneside  $\ldots \ldots \ldots \ldots$  5 orgdate  $\ldots \ldots \ldots \frac{19}{19}$ <br>scrdate  $\ldots \ldots \ldots \frac{19}{19}$  $scrdate \ldots \ldots \ldots$

slocfield  $\ldots \ldots \ldots \frac{17}{1}$ twoside  $\ldots \ldots \ldots \ldots \frac{5}{2}$ wlocfield  $\ldots \ldots \ldots \frac{17}{2}$ orgdate (Option)  $\ldots$  . . . . 9, 16 orgdate (option)  $\ldots \ldots \ldots$  19

P

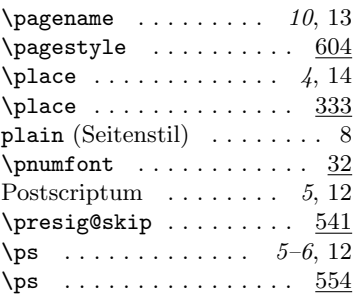

R

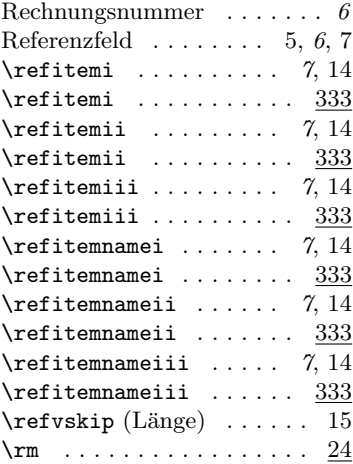

# S

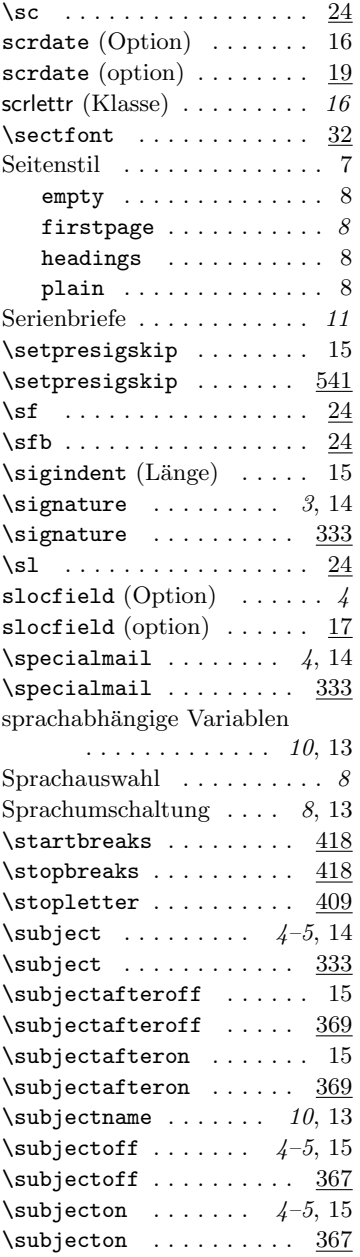

## T

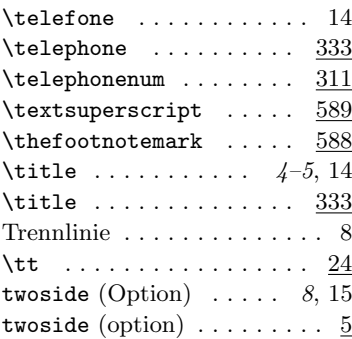

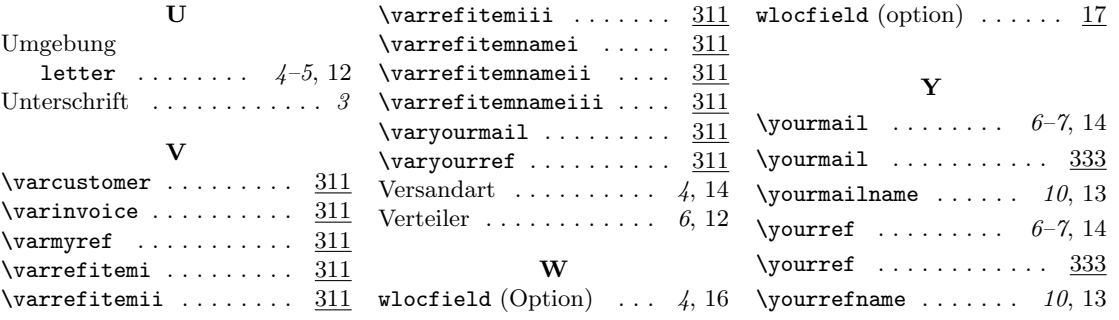

## Anderungsverzeichnis ¨

Die erste Version des KOMA-Script Pakets stammt vom 7. Juli 1994. Es werden nur die Änderungen ab diesem Zeitpunkt dokumentiert.

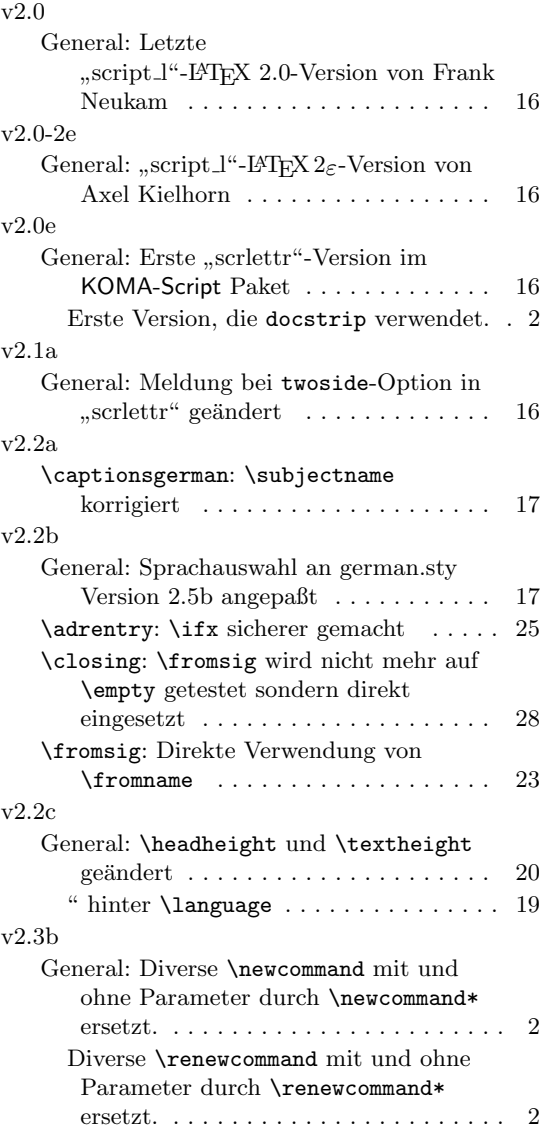

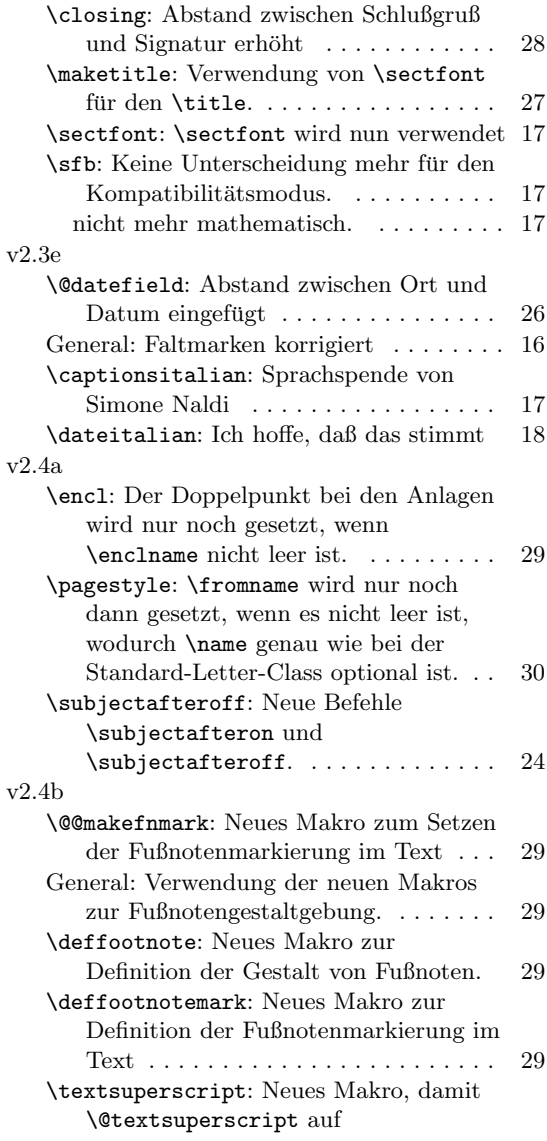

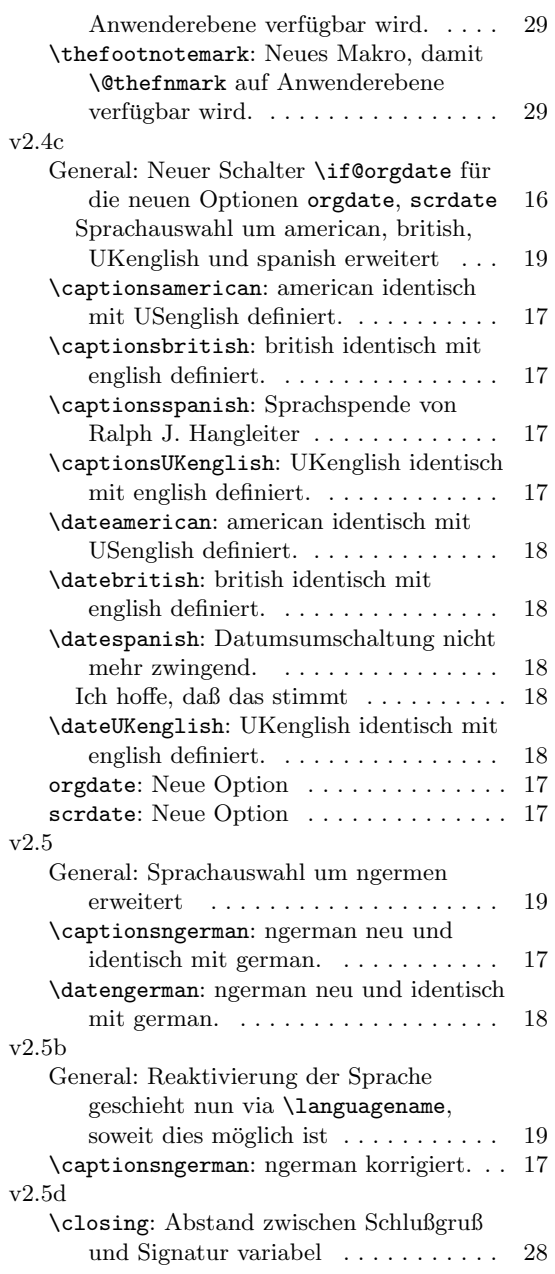

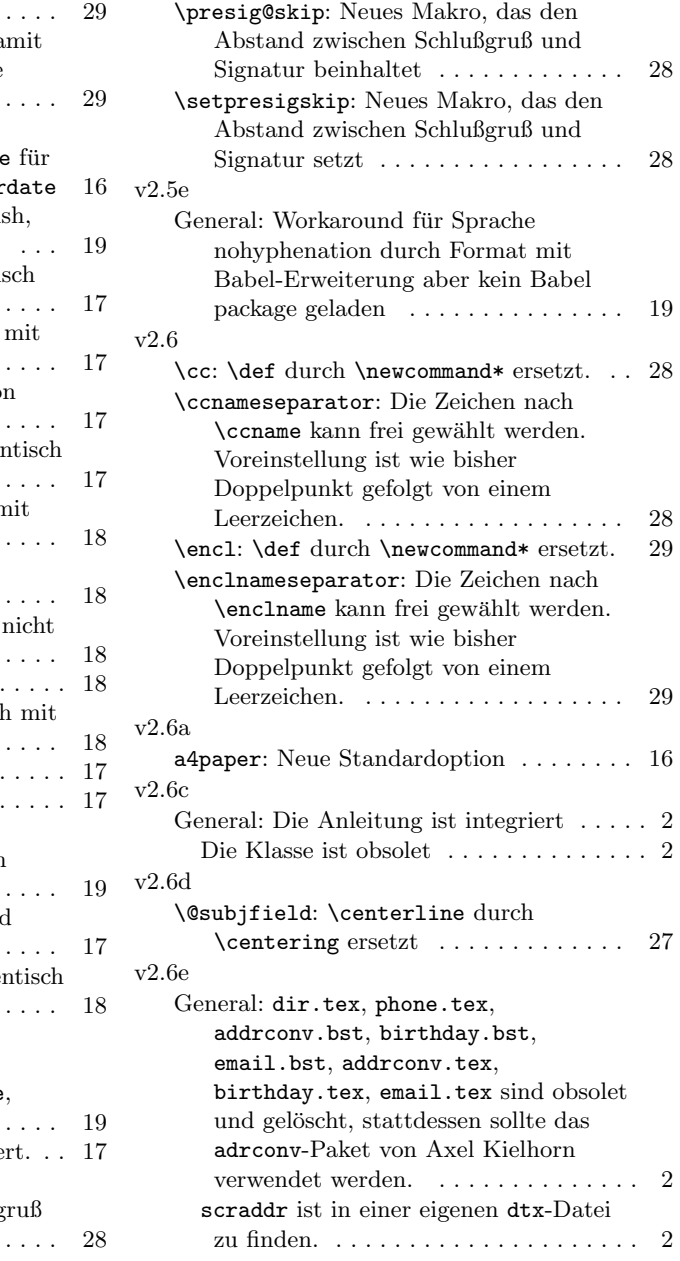